# **Displaying Data**

- 1) Key Words **KS2**
	- 2) Tally Charts
	- 3) Pictograms
	- 4) Block Graph
	- 5) Bar Graphs
	- 6) Pie Charts
	- 7) Grouped Tally Charts (KS2/3 analysis)
	- 8) Grouped Frequency Diagrams
	- 9) Frequency Polygons
	- 10) Line Graphs
	- 11) Scatter Diagrams
	- 12) Cumulative Frequency Diagrams
	- 13) Box Plots

**KS4**

- 14) Histograms
- 15) Grouped Tally Charts (KS4 analysis)

Central South Consortium Consortiwm Canolbarth y De Joint Education Service Gwasanaeth Addysg ar y Cyd

16) What Makes A Good Graph

\* Analysing Data

### **Key words**

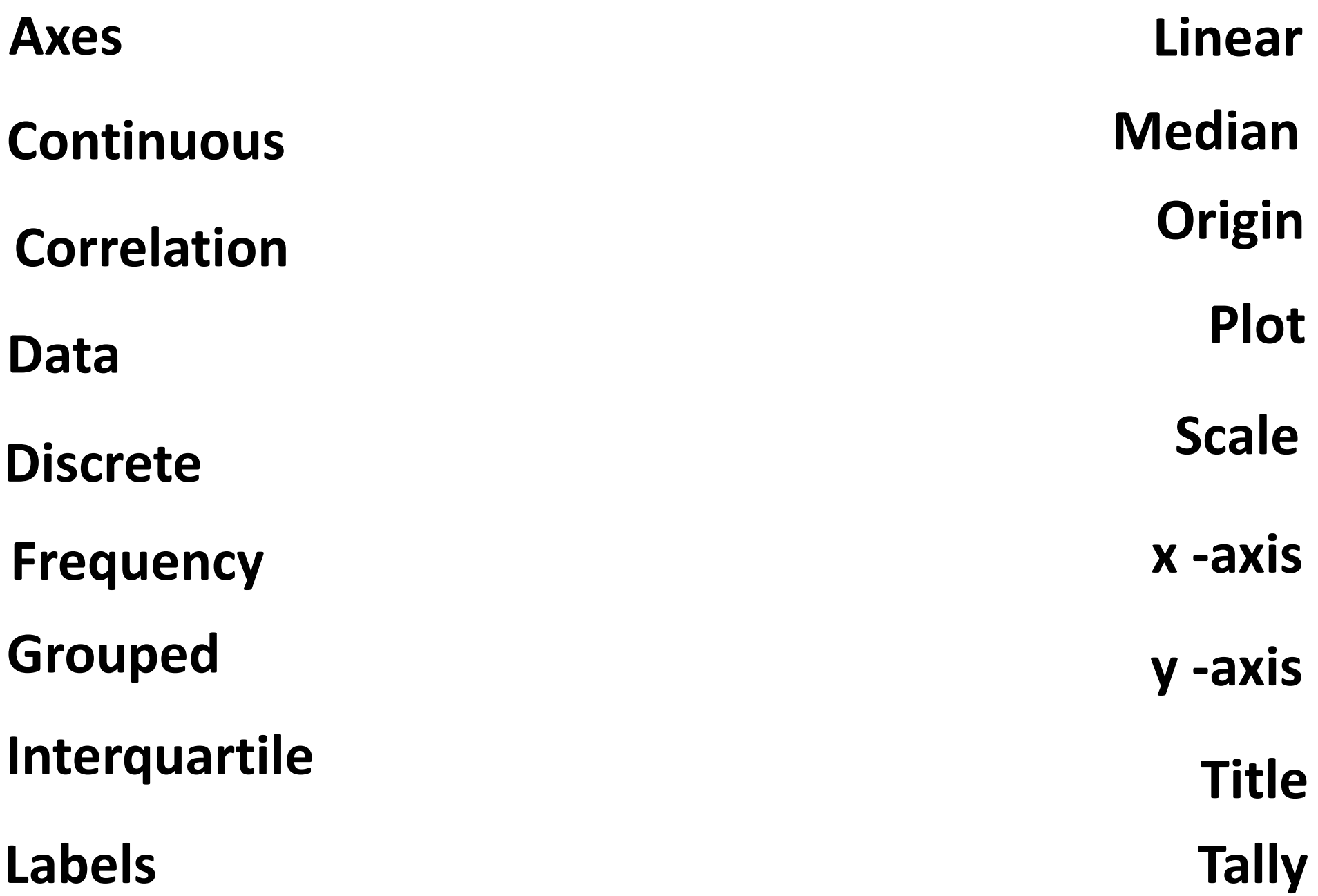

## **Types of data**

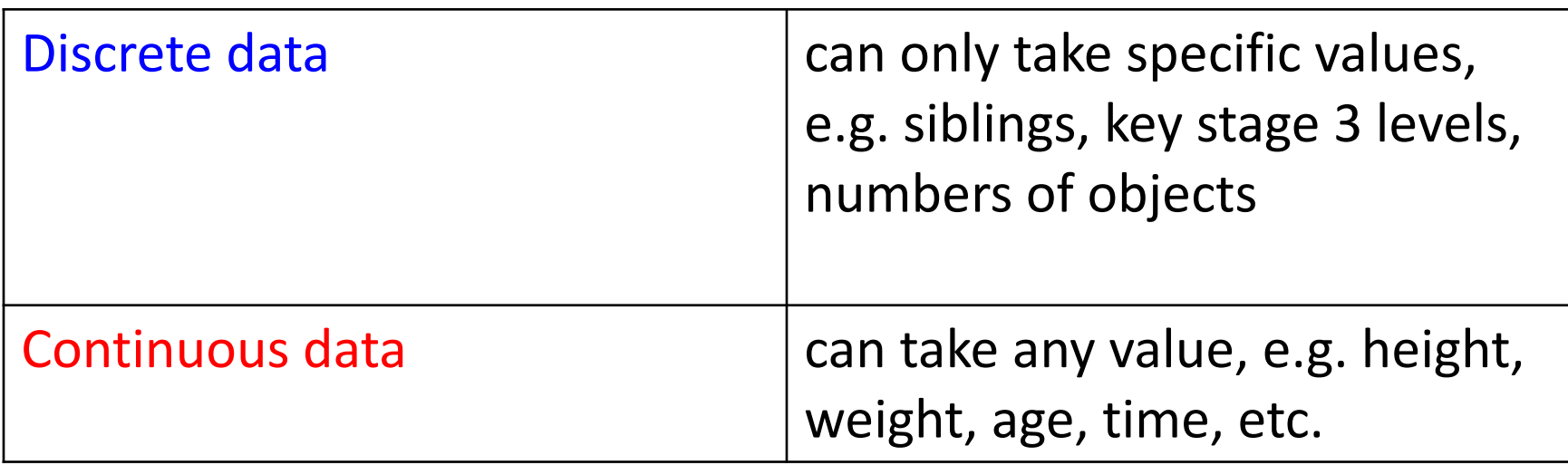

### **Tally Chart**

A tally chart is used to organise data from a list into a table. The data shows the number of children in each of 30 families.

 $\chi$ ,  $\chi$ , 5, 0, 2, 1, 3, 0, 2, 3, 2, 4, 3, 1, 2, 3, 2, 1, 4, 0, 1, 3, 1, 2, 2, 6, 3, 2, 2, 3

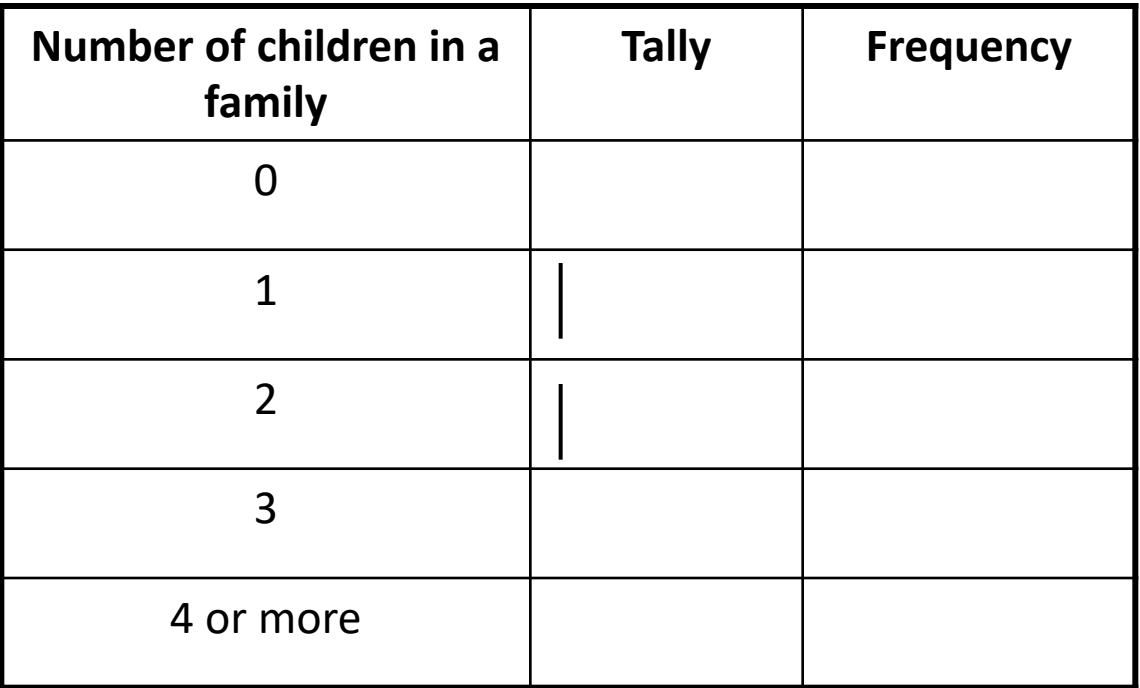

Year 3/4/5/6:- represent data using: lists, tally charts, tables and diagrams

## **Tally Chart**

This data can now be represented in a Pictogram or a Bar Graph The data shows the number of children in each family. 30 families were studied.

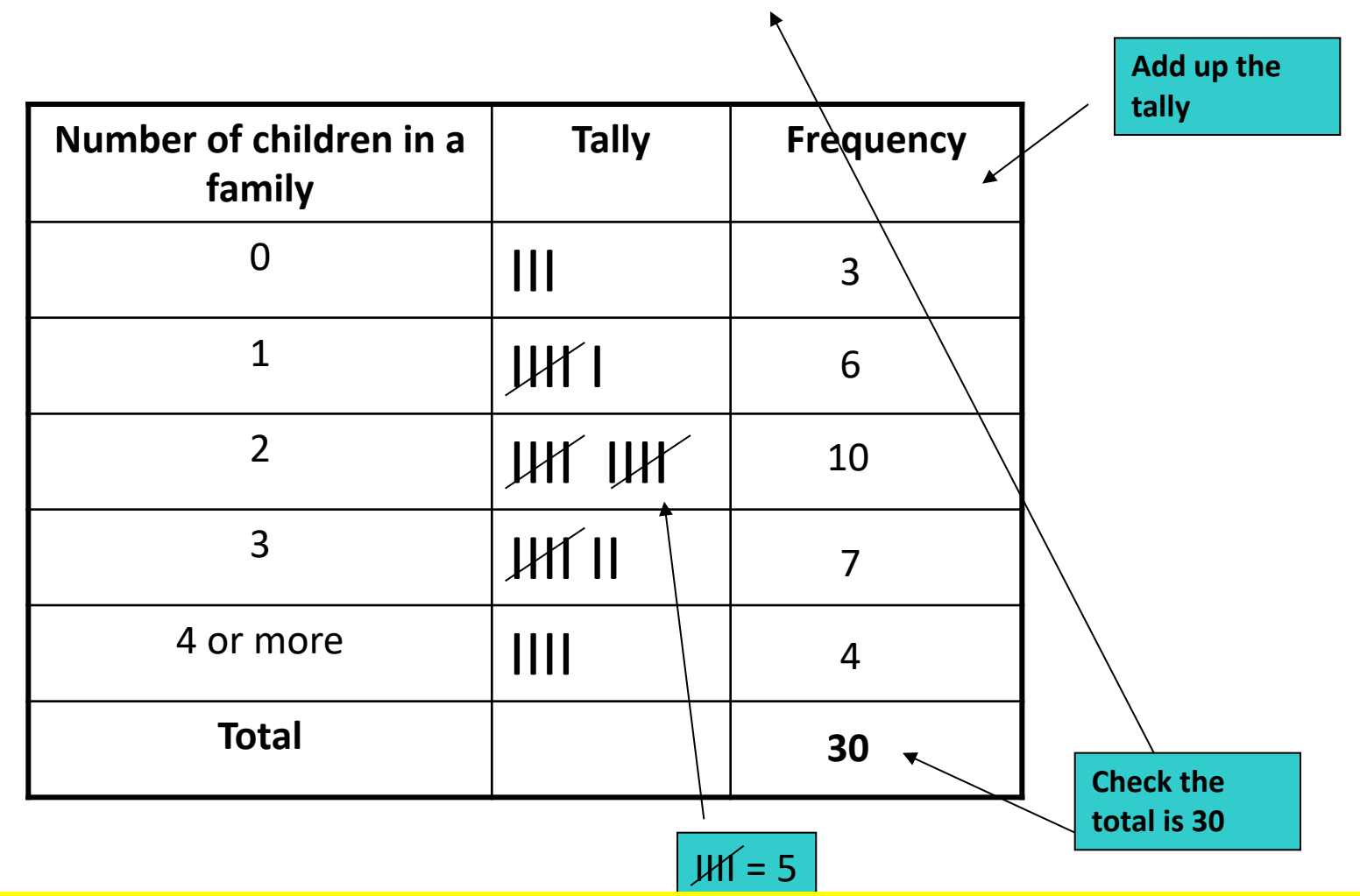

Year 3/4/5/6:- represent data using: lists, tally charts, tables and diagrams

### **Pictogram**

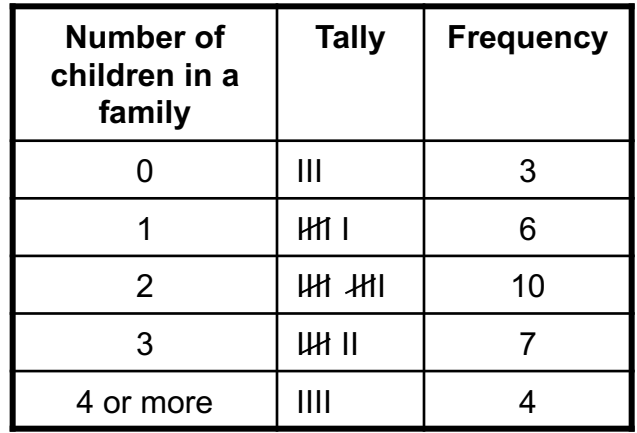

This data could be represented by a Pictogram:

Key: 
$$
\overline{X}
$$
 2 children

#### **Number of Children**

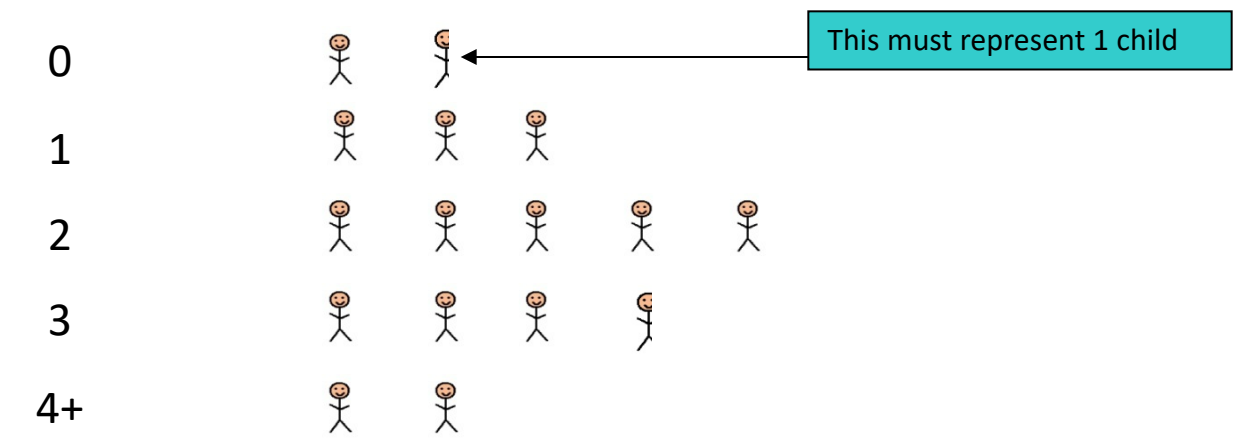

**Year 3/4:-** represent data using: pictograms where one symbol represents more than one unit using a key

## **Block Graph**

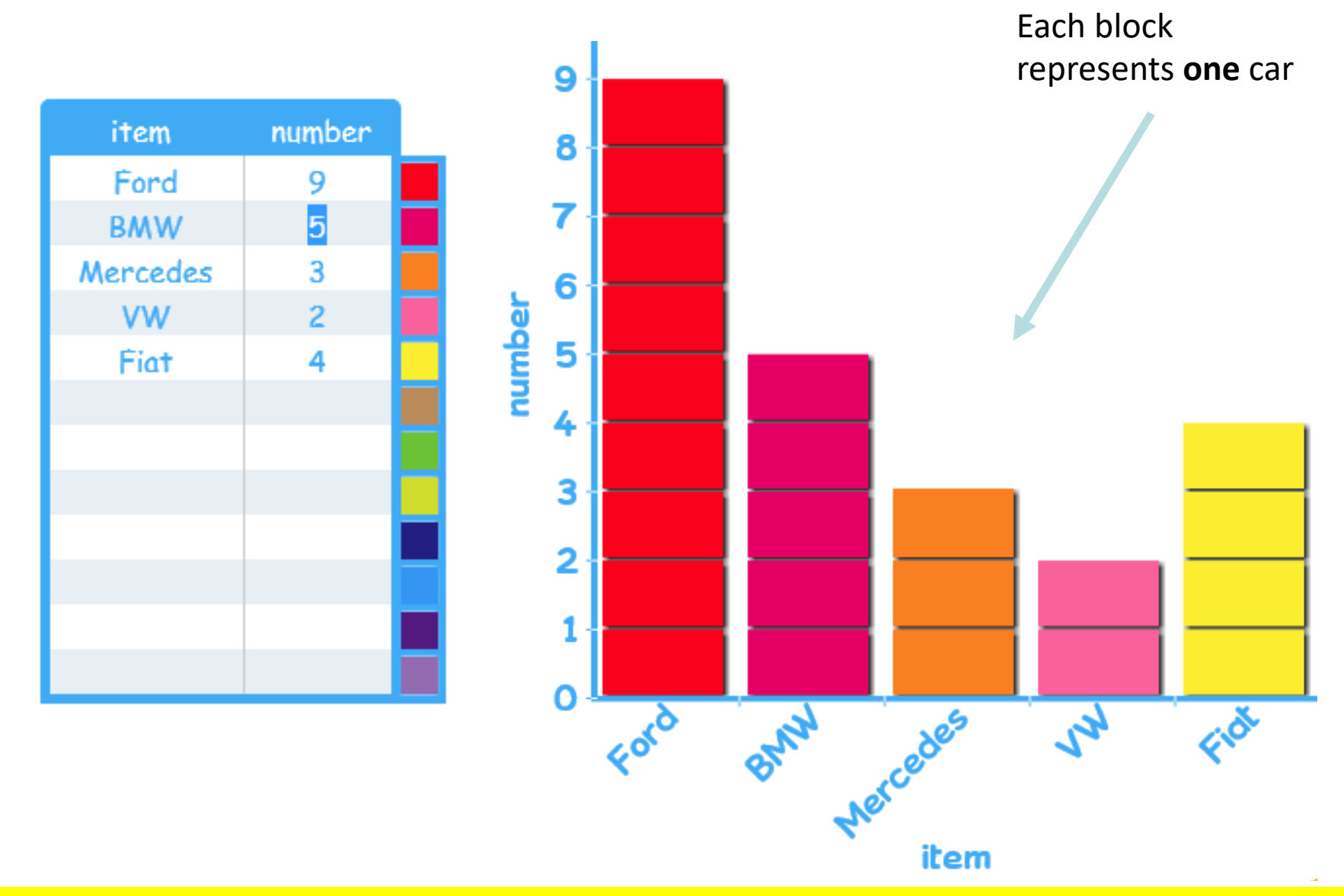

**Year 2**: gather and record data from: lists and tables, diagrams, block graphs, pictograms where the symbol represents one unit

### **Bar Graph**

The Bar Graph below represents the data in the tally chart as a graph

*– remember to label each axes!* 

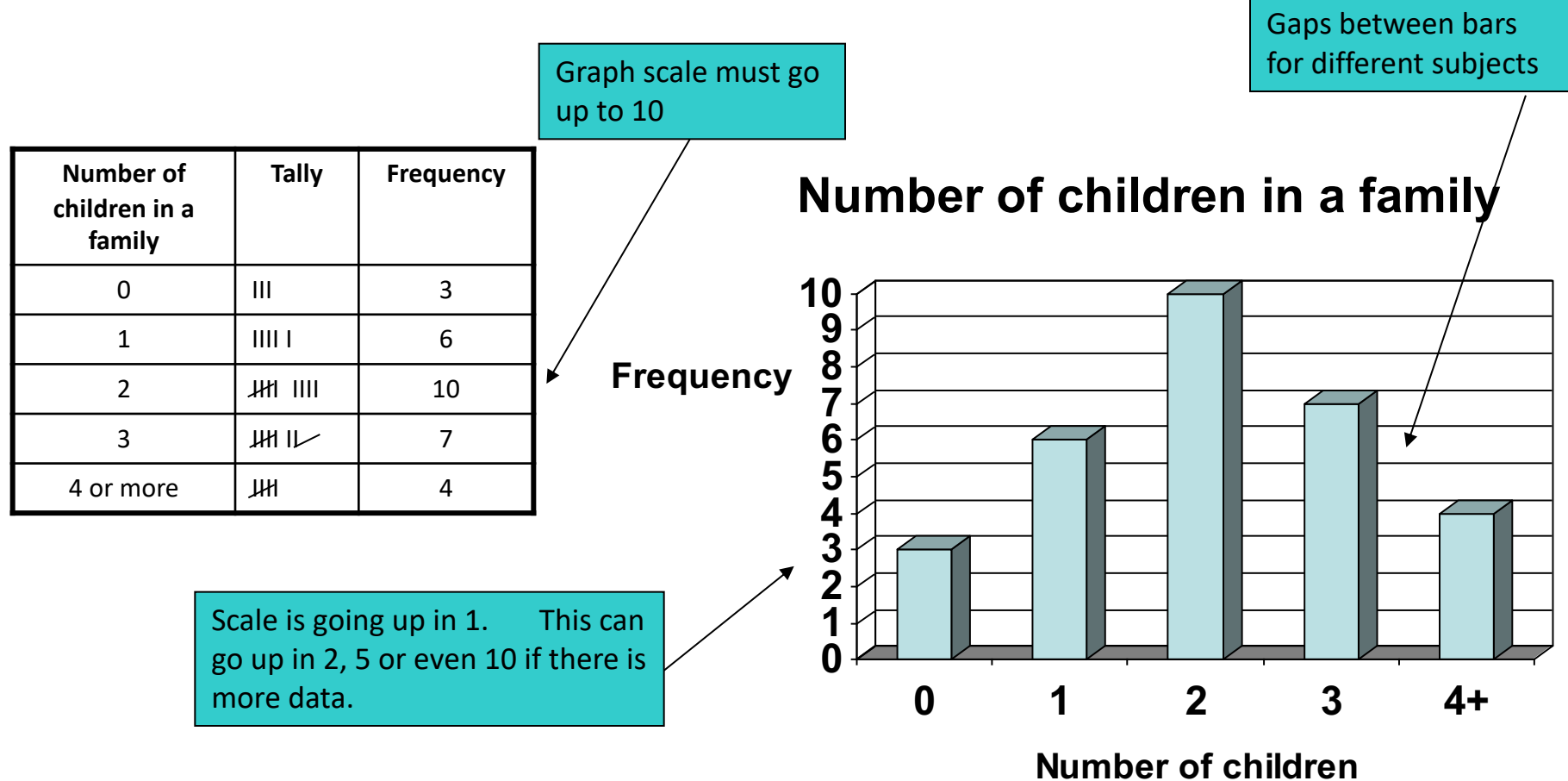

**Year 3/4**: represent data using: tally charts, bar charts and bar line graphs labelled in 2s, 5s & 10s **Year 5/6:** represent data using: tally charts, frequency tables, bar charts

### **Examples of Incorrect Bar Graphs**

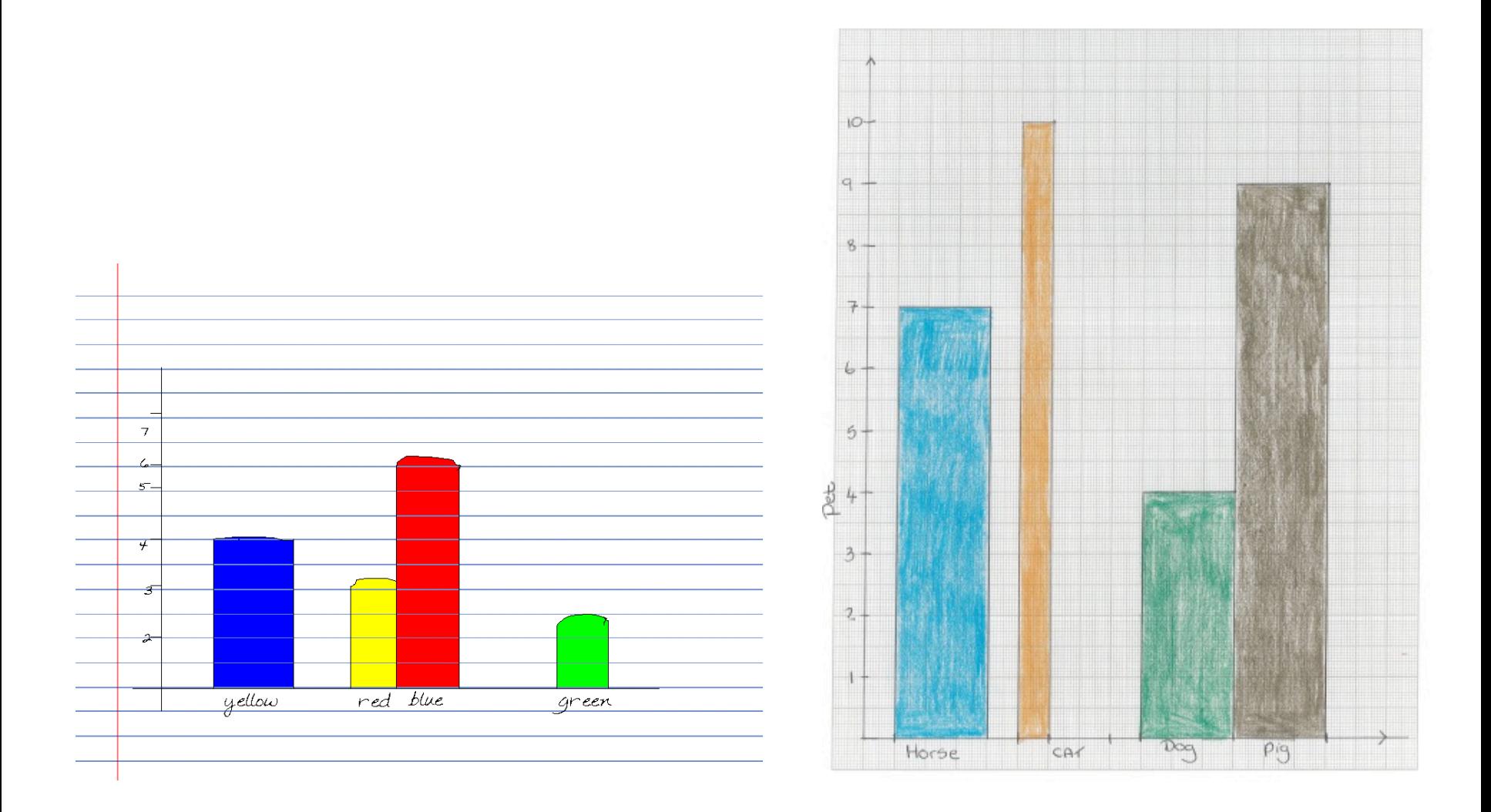

Q. Can you spot all that is wrong with these bar graphs?

### **Gaps v No Gaps**

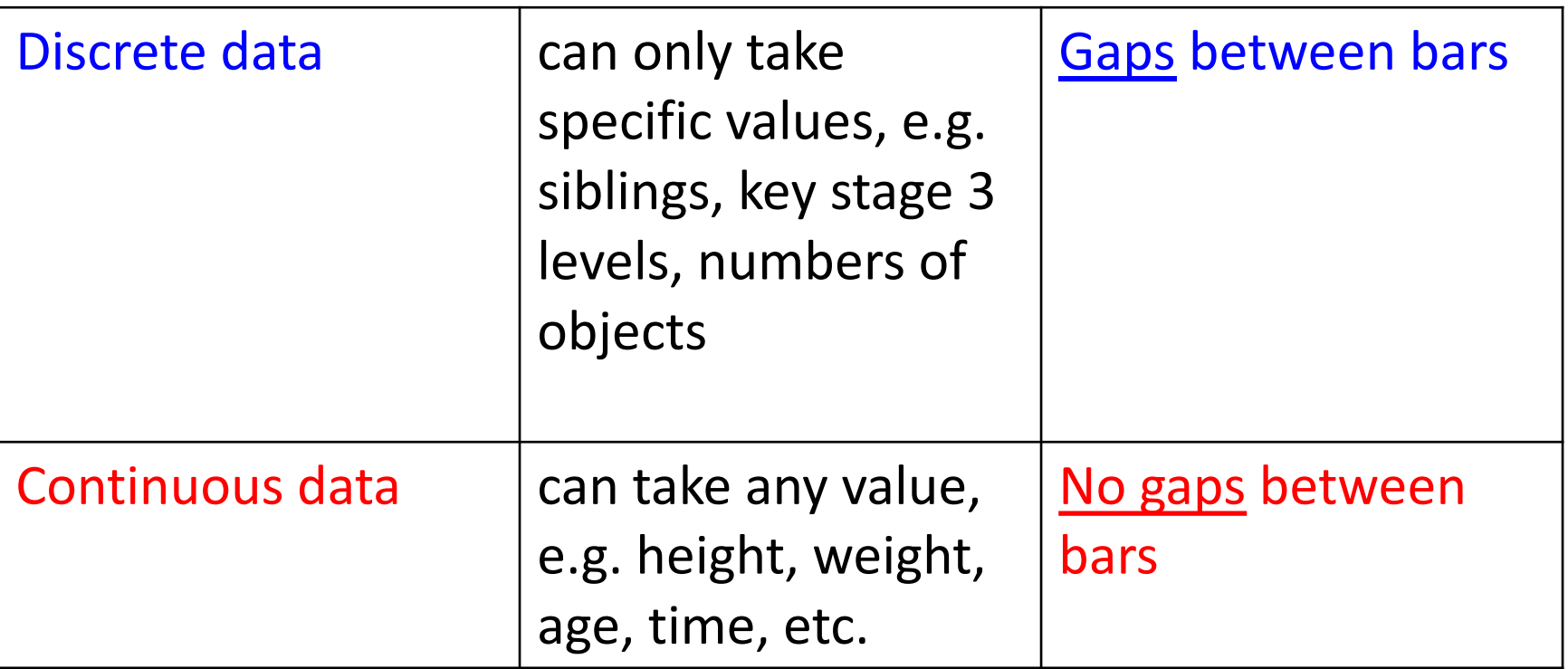

## **Tally Chart (Grouped Data)**

A tally chart can also be used for grouped data.

The data shows the pocket money 30 pupils receive each per week.

£1.50, £2.00, £1.60, £4.00, £5.50, £3.20, £4.60, £1.00, £10.00, £8.00, £6.50, £5.50, £2.50, £3.80, £1.20, £8.00, £7.50, £1.00, £3.50, £7.50, £2.50, £4.60, £5.50, £1.50, £6.50, £2.50, £4.10, £1.00, £7.60, £4.20

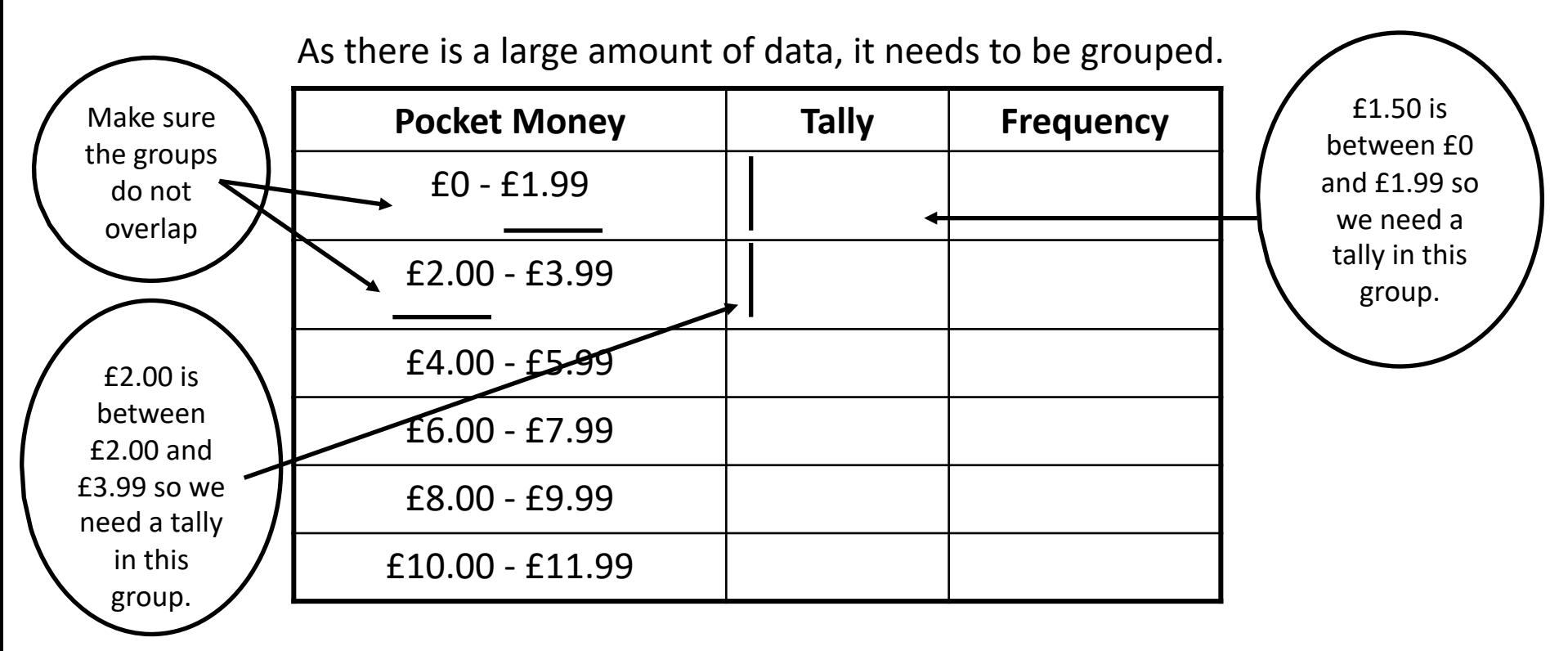

**Year 5/6:** represent data using: lists, tally charts, tables, frequency tables, grouped data charts

## **Tally Chart (Grouped Data)**

A tally chart can also be used for grouped data.

The data shows the pocket money 30 pupils receive each per week.

£1.50, £2.00, £1.60, £4.00, £5.50, £3.20, £4.60, £1.00, £10.00, £8.00, £6.50, £5.50, £2.50, £3.80, £1.20, £8.00, £7.50, £1.00, £3.50, £7.50, £2.50, £4.60, £5.50, £1.50, £6.50, £2.50, £4.10, £1.00, £7.60, £4.20

As there is a large amount of data, it needs to be grouped.

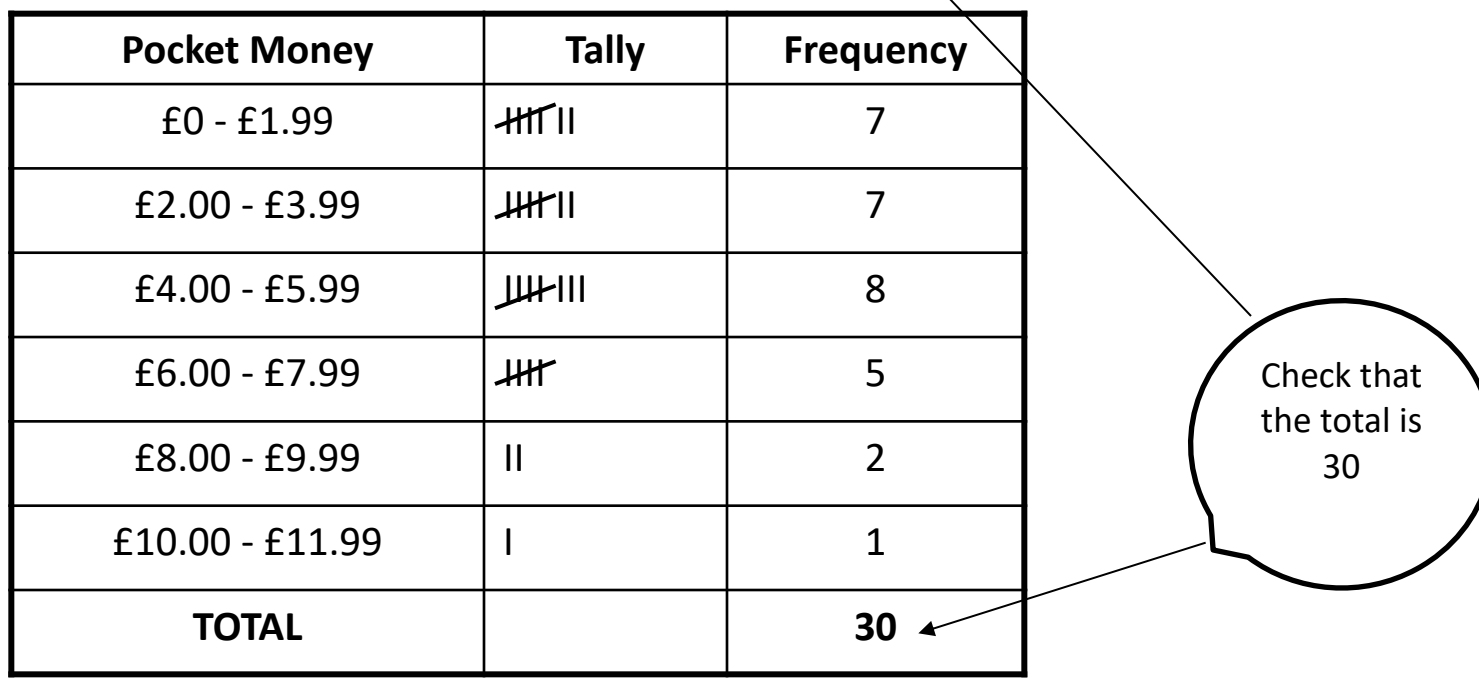

### **Grouped Frequency Diagram**

From this data we can construct a grouped frequency diagram.

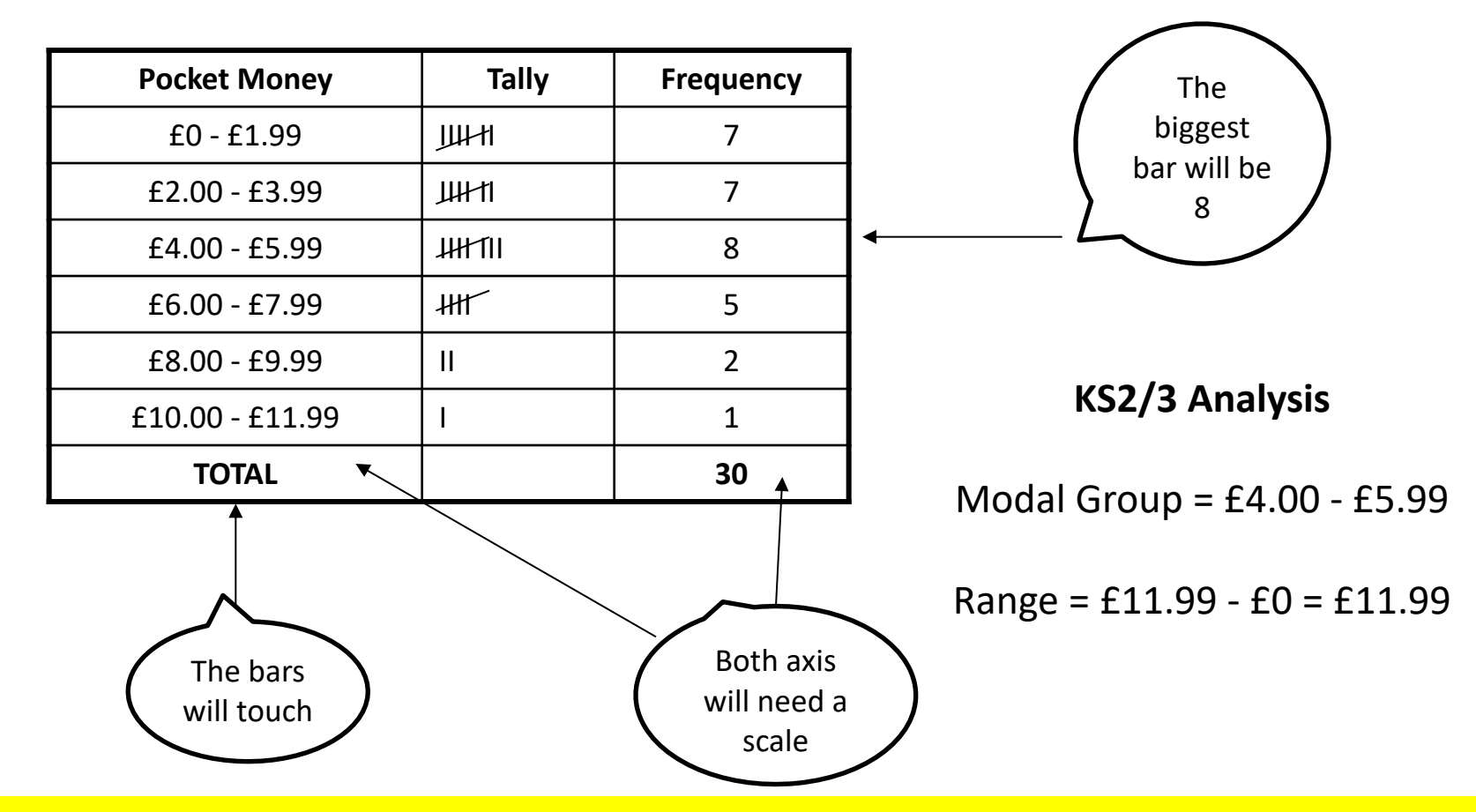

**Year 7**: construct frequency tables for sets of data, grouped where appropriate, in equal class intervals (**groups given to learners**)

**Year 8:** construct frequency tables for sets of data in equal class intervals, **selecting groups as appropriate**

### Weekly Pocket Money

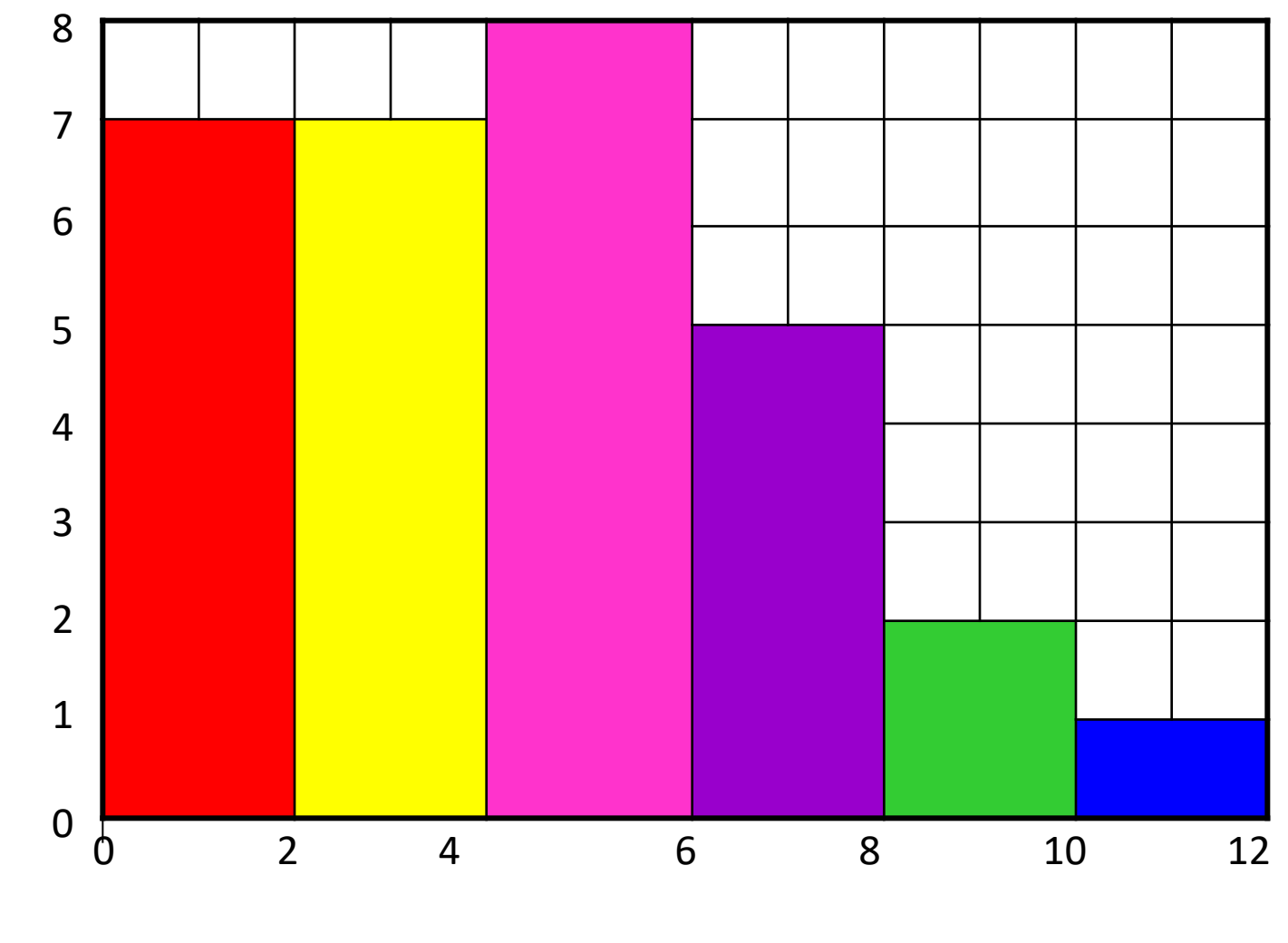

Frequency **Frequency**

**Pocket Money (£)**

**Non- calculator**

A pie chart is a circular chart divided into sectors, illustrating numerical proportion!

Example:

**30 people** were asked which newspapers they read regularly.

The results were :

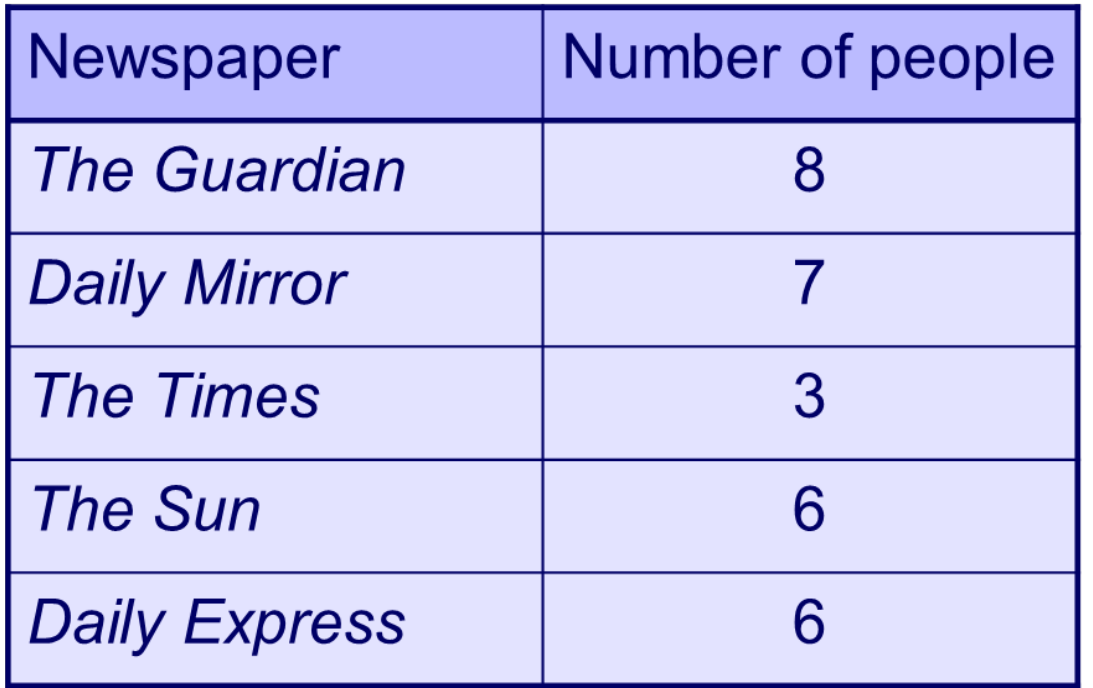

#### **Non- calculator**

There are 30 people in the survey and **360º** in a full pie chart.

Each person is therefore represented by **360º ÷ 30 = 12º**

**360º ÷ Total Frequency**

We can now calculate the angle for each category:

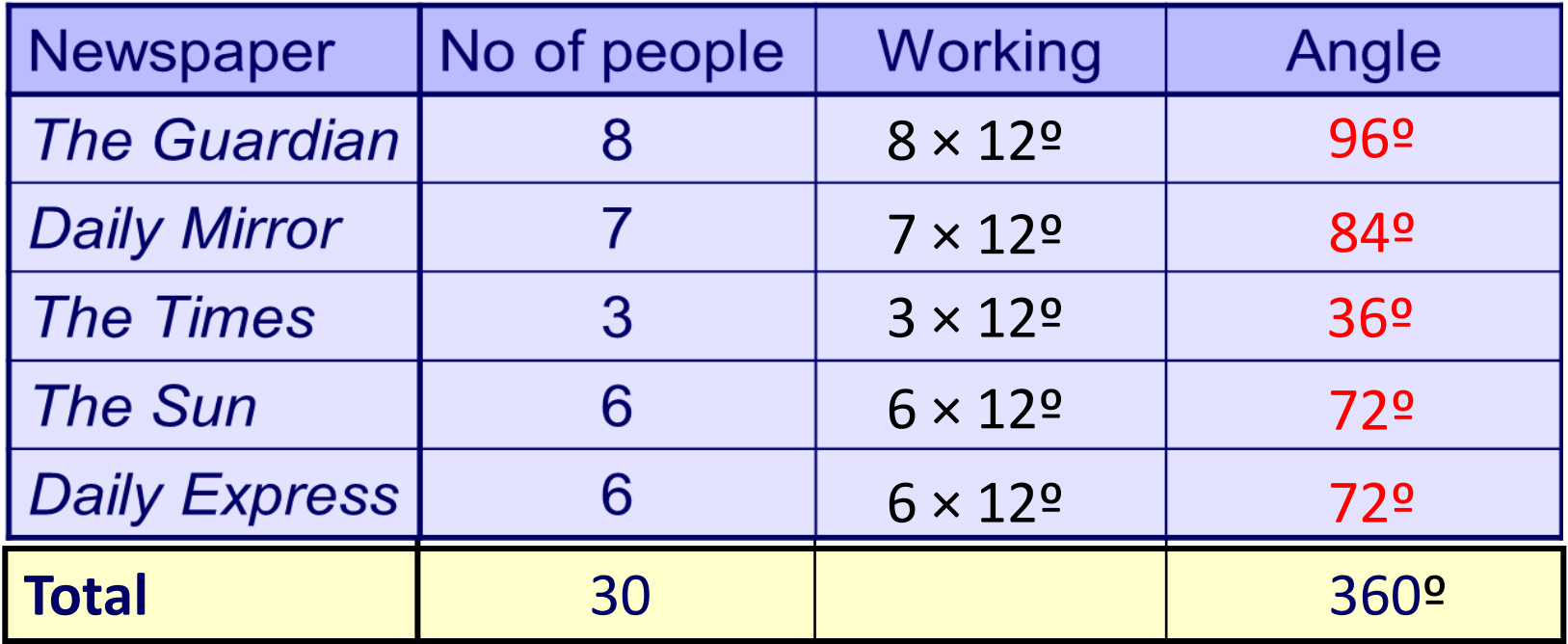

#### **Non- calculator**

#### **Once the angles have been calculated you can draw the pie chart:**

- Start by drawing a circle using compasses.
- Draw a radius from the centre to the **top of the circle**.
- Measure an angle of 96º from the radius using a protractor and label the sector (go clockwise around)
- Measure an angle of 84º from **the last line** you drew and label the sector.

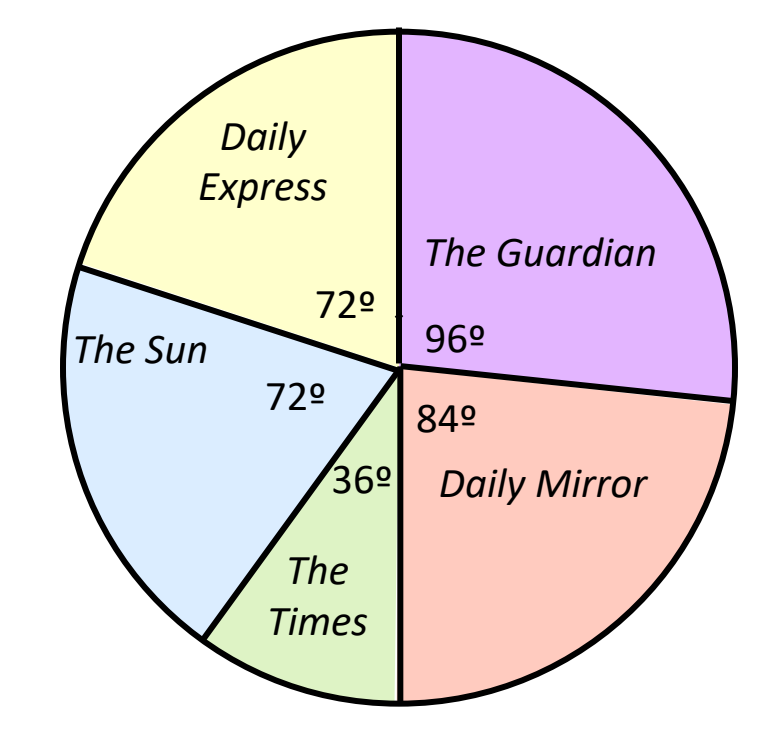

Repeat for each sector until the pie chart is complete.

**Calculator**

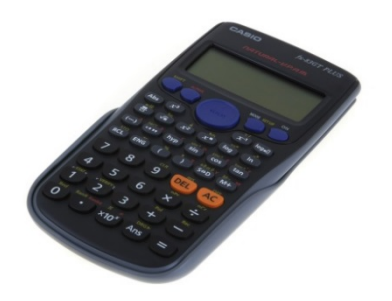

The number of seats won by the political parties in the May 2010 general election is shown in the table below.

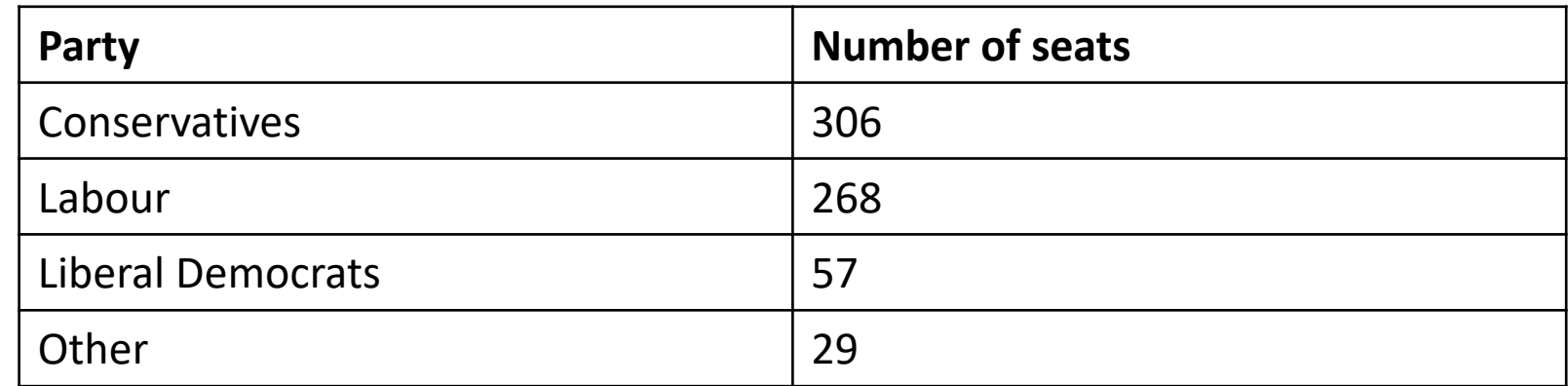

Draw a pie chart, as accurately as possible, to show this information. Show how you calculate the angles of your pie chart.

#### **Calculator**

There are 650 people in the survey and **360º** in a full pie chart.

Each person is therefore represented by **360º ÷ 650 = 0.5538461538º 360º ÷ Total** 

We can now calculate the angle for each category using a **calculator**.

Remember to use the full calculator display for accuracy!

Round angles to the **nearest whole number**. Check they add to 360**º**

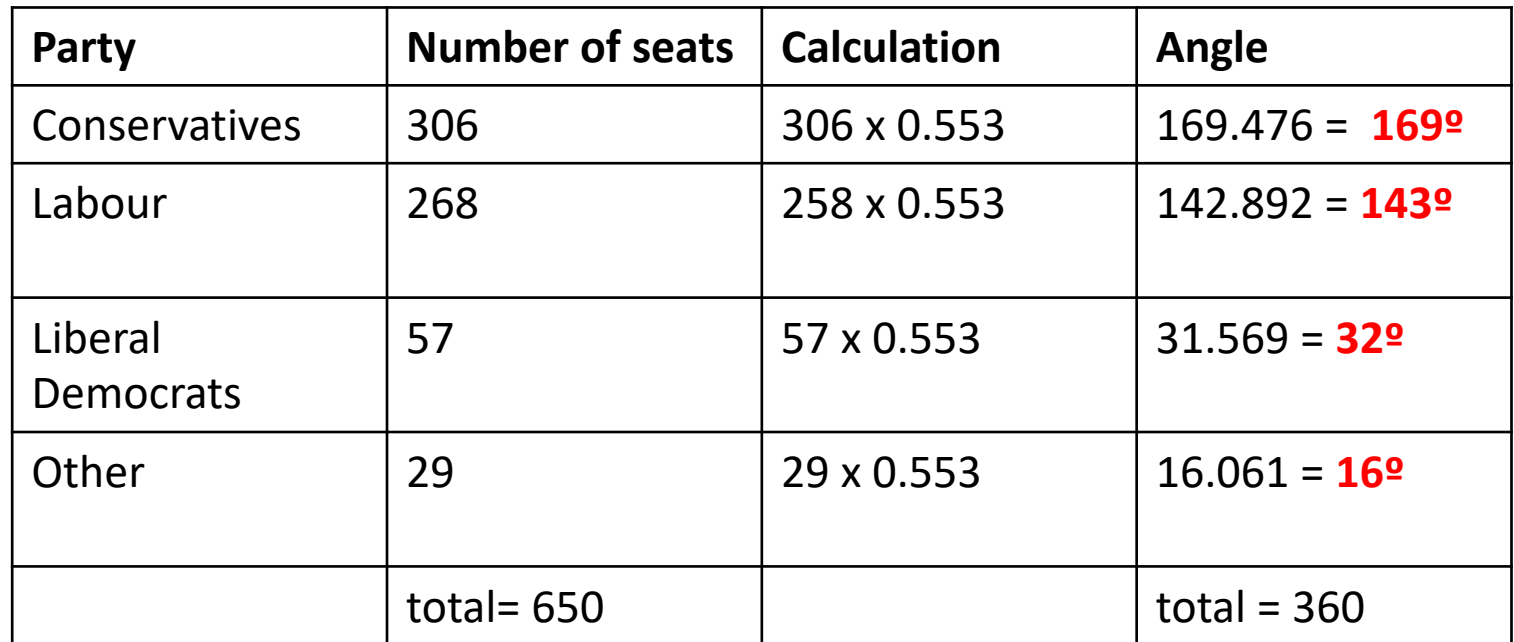

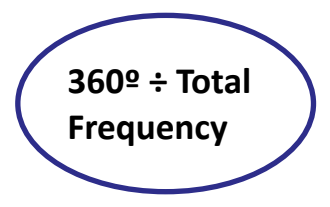

- Start by drawing a circle using compasses.
- Draw a radius from the centre to the **top of the circle**.
- Measure an angle of 169º from the radius using a protractor and label the sector (go clockwise around)
- Measure an angle of 143º from **the last line** you drew and label the sector.
- Repeat for each sector until the pie chart is complete.

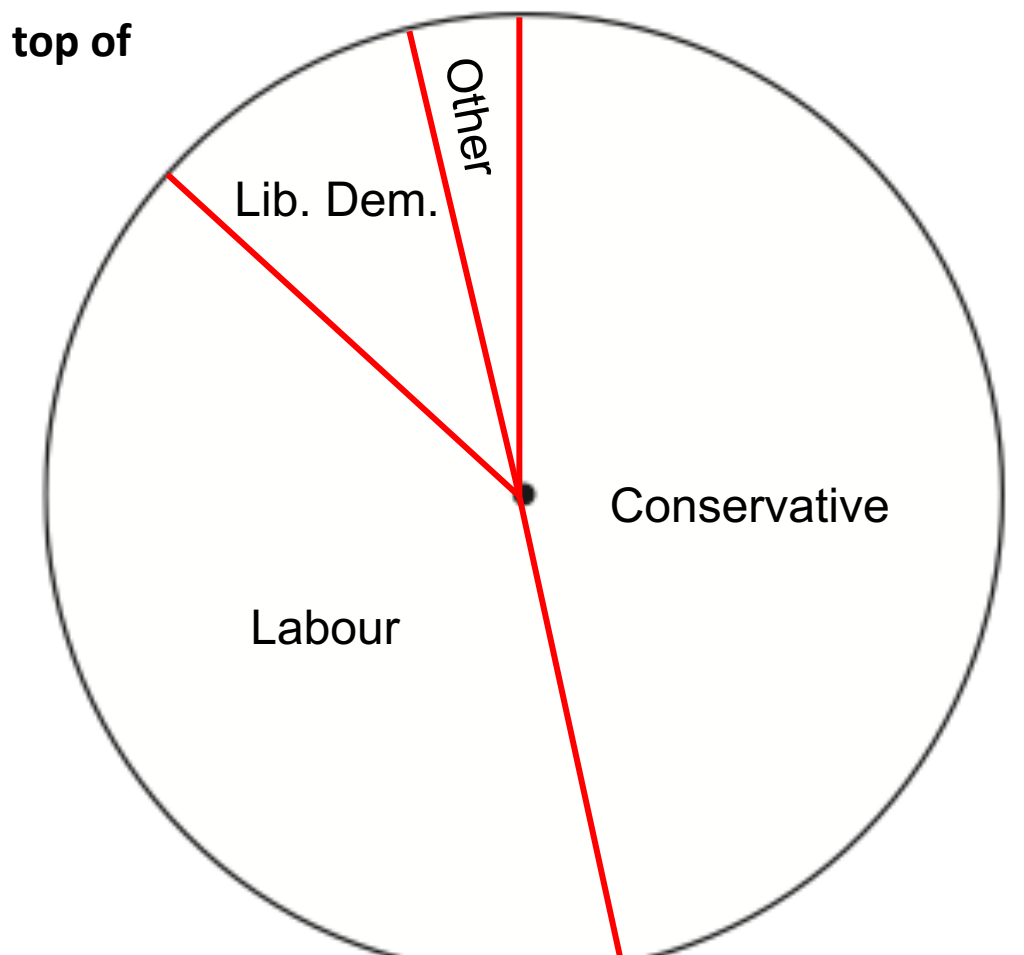

## **Frequency Polygons**

- Often a frequency polygon is a more straightforward and better way of comparing different sets of data compared to a bar chart
- A frequency polygon shows the trend of the data
- For grouped data, you always plot the **midpoint** of the group against the frequency.

Example of converting a bar graph to a frequency polygon with discrete data

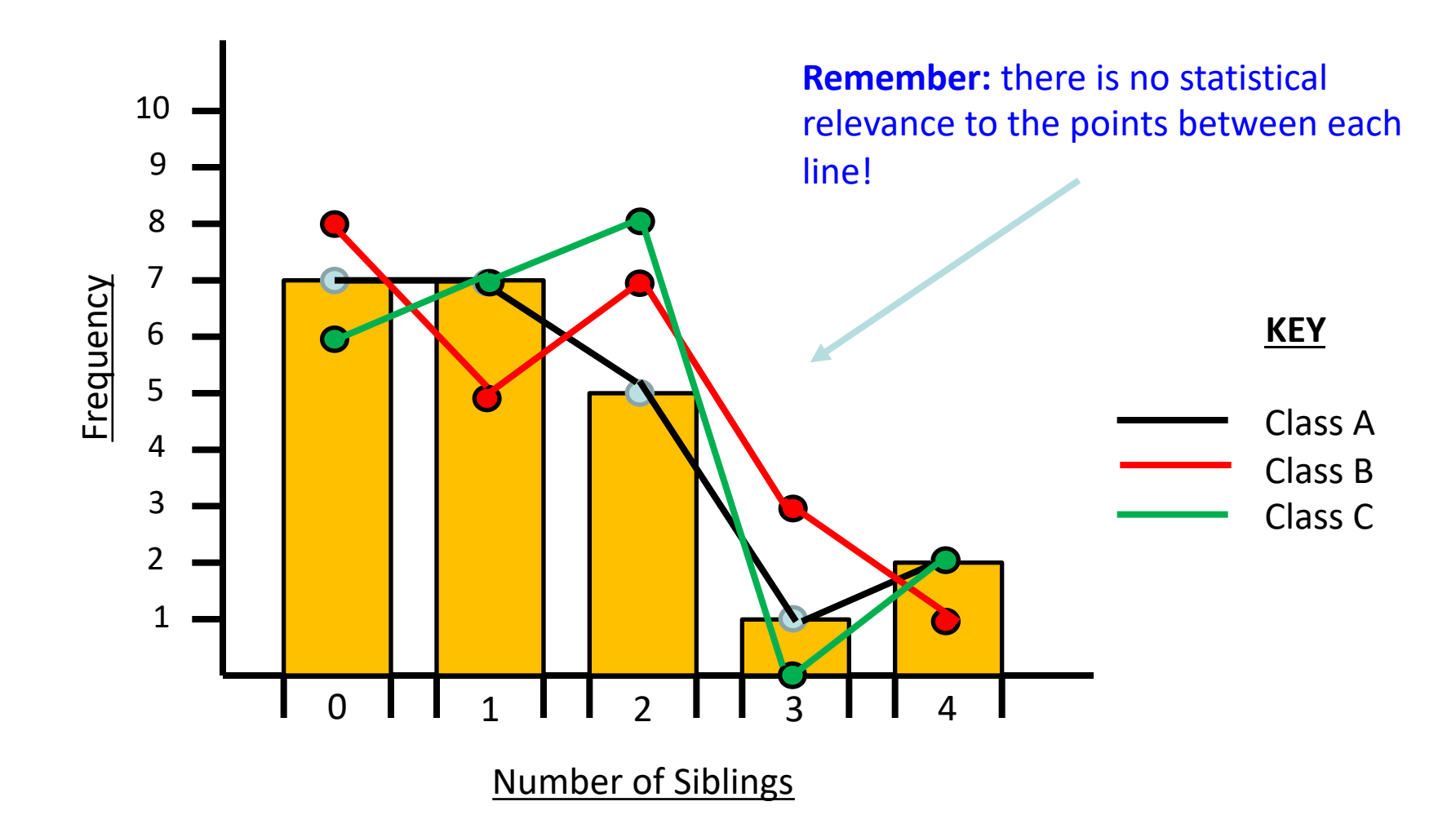

Year 5/6: extract and interpret information from an increasing range of diagrams, timetables and graphs (including pie charts)

The weight of 100 dogs at a dogs home are shown in the table below.

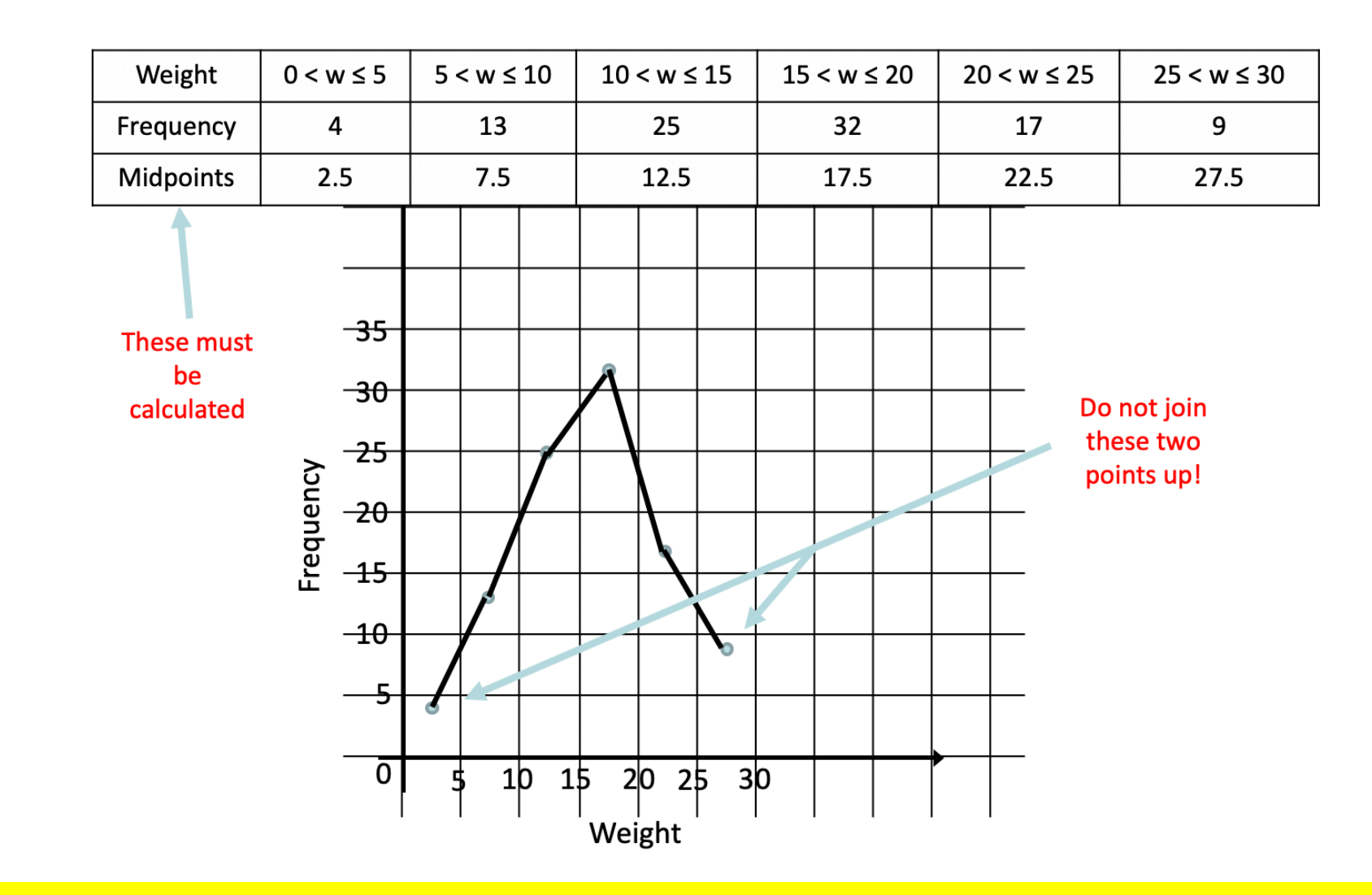

**Year 5/6**: extract and interpret information from an increasing range of diagrams, timetables and graphs (including pie charts)

**Year 7:** construct a wide range of graphs and diagrams to represent the data and reflect the importance of scale

**Year 8:** construct a wide range of graphs and diagrams to represent discrete and continuous data

## **Line Graph**

- A line graph is a way of representing data. A diagram which shows how two sets of information are related, in the form of a line
- Suitable for continuous data
- Useful when showing a pattern over time.

### **Line Graph**

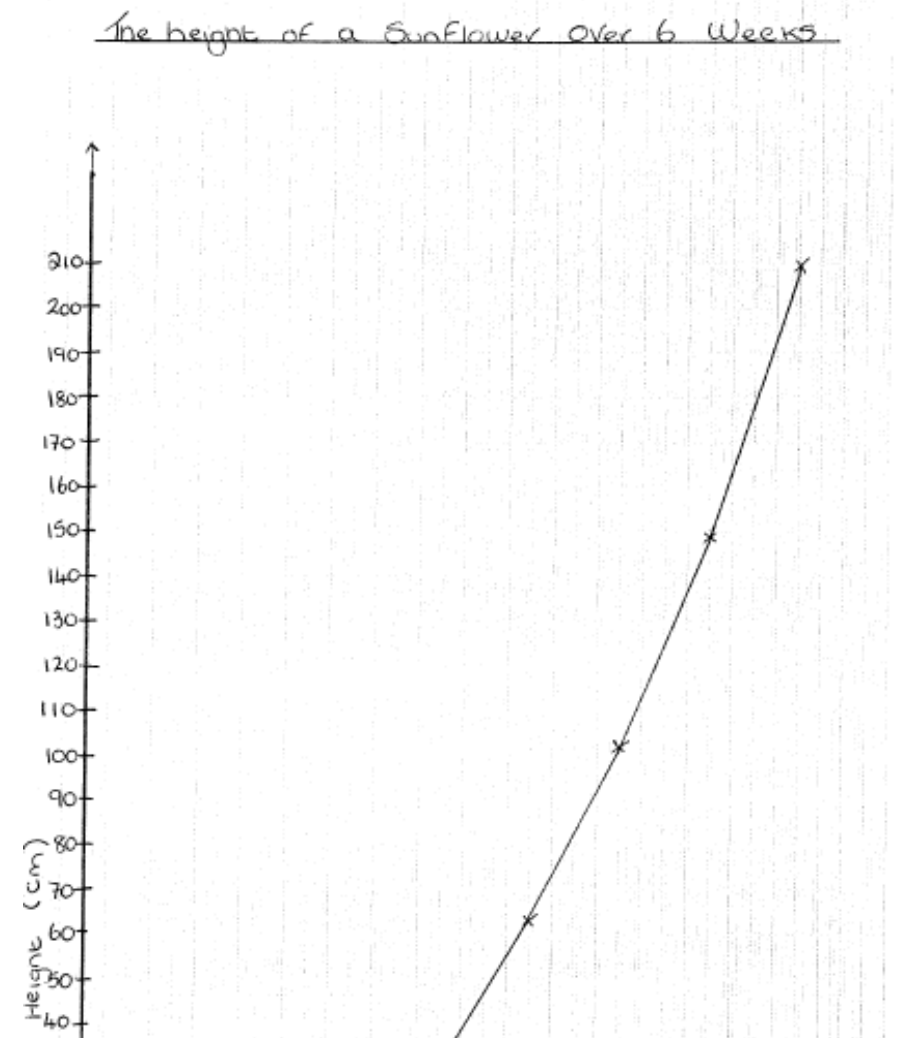

. 3<br>Week

5

6

4

2

1

 $\bf 8$ 

7

 $30 20 \mathfrak{g}$ 

### **Everyday examples of line graphs**

- A health visitor plots and displays the weight of a baby over 12 months
- Hours of sunshine in a travel brochure
- Changes in stocks and shares.

### **Scatter Diagrams**

Scatter diagrams show the relationship between two sets of data. Points are plotted very much like co-ordinates.

Below is in the information taken from 8 different car journeys.

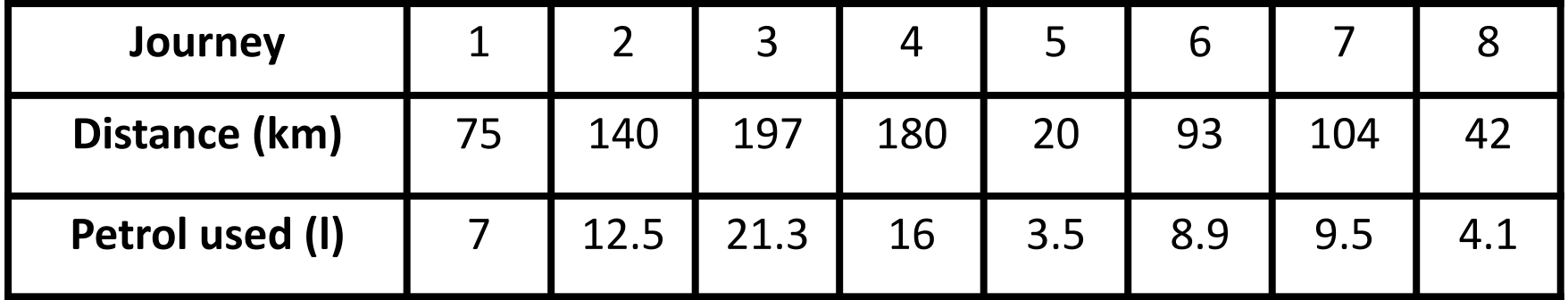

**Year 5/6:** extract and **interpret information** from an increasing range of diagrams, timetables and graphs (including pie charts)

**Year 7**: **interpret** diagrams and graphs (including pie charts)

**Year 8**: **construct** graphs to represent data including **scatter diagrams** to investigate correlation

### **How a scatter graph should look**

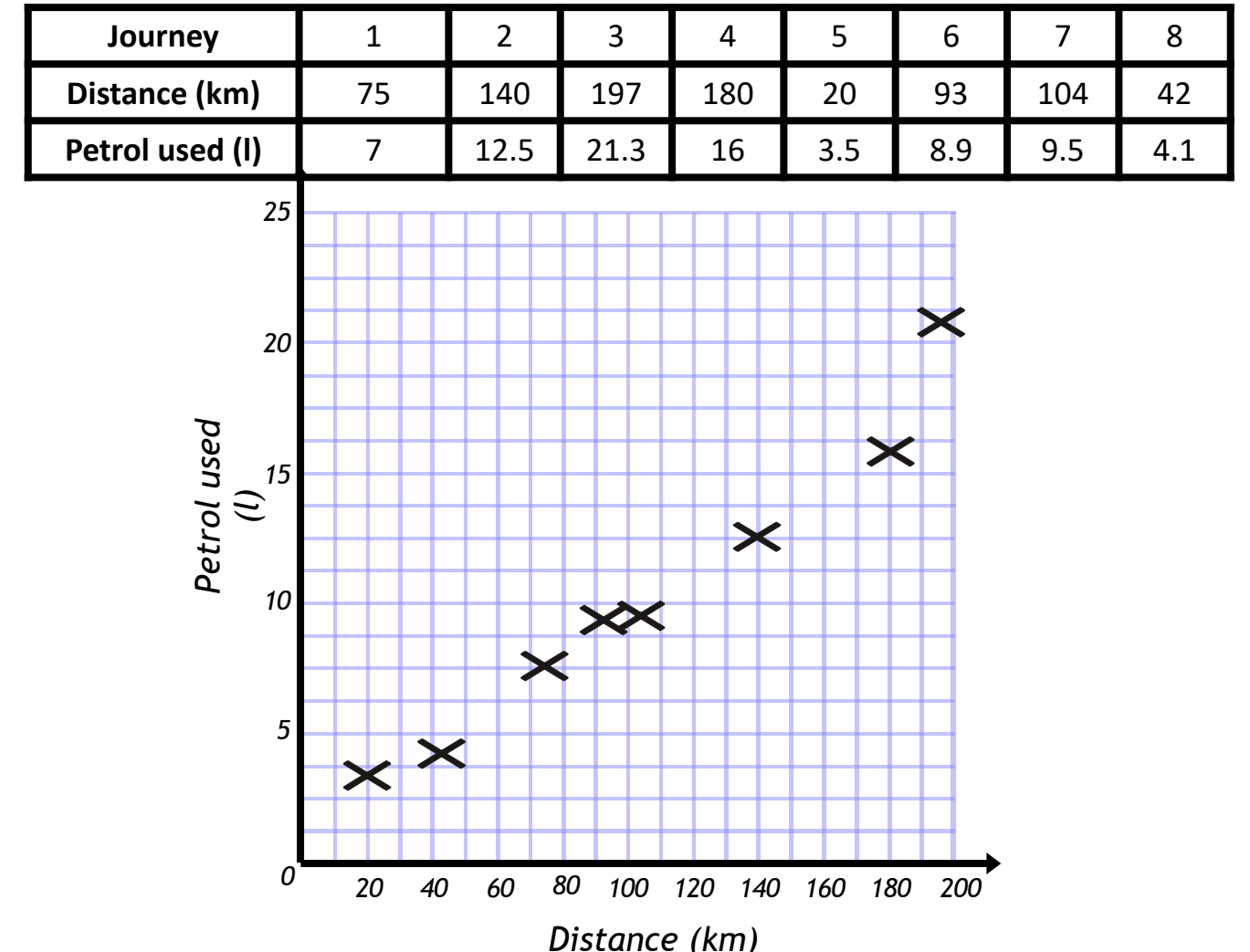

**Year 5/6**: extract and **interpret information** from an increasing range of diagrams, timetables and graphs (including pie charts)

**Year 7**: **interpret** diagrams and graphs (including pie charts)

**Year 8: construct** graphs to represent data including **scatter diagrams** to investigate correlation

### **What do scatter graphs tell us?**

Scatter graphs show the relationship between our two sets of data. We describe this relationship using correlation. There are basically 3 types of correlation: **Positive, Negative and No Correlation**

#### **SCATTERPLOTS & CORRELATION**

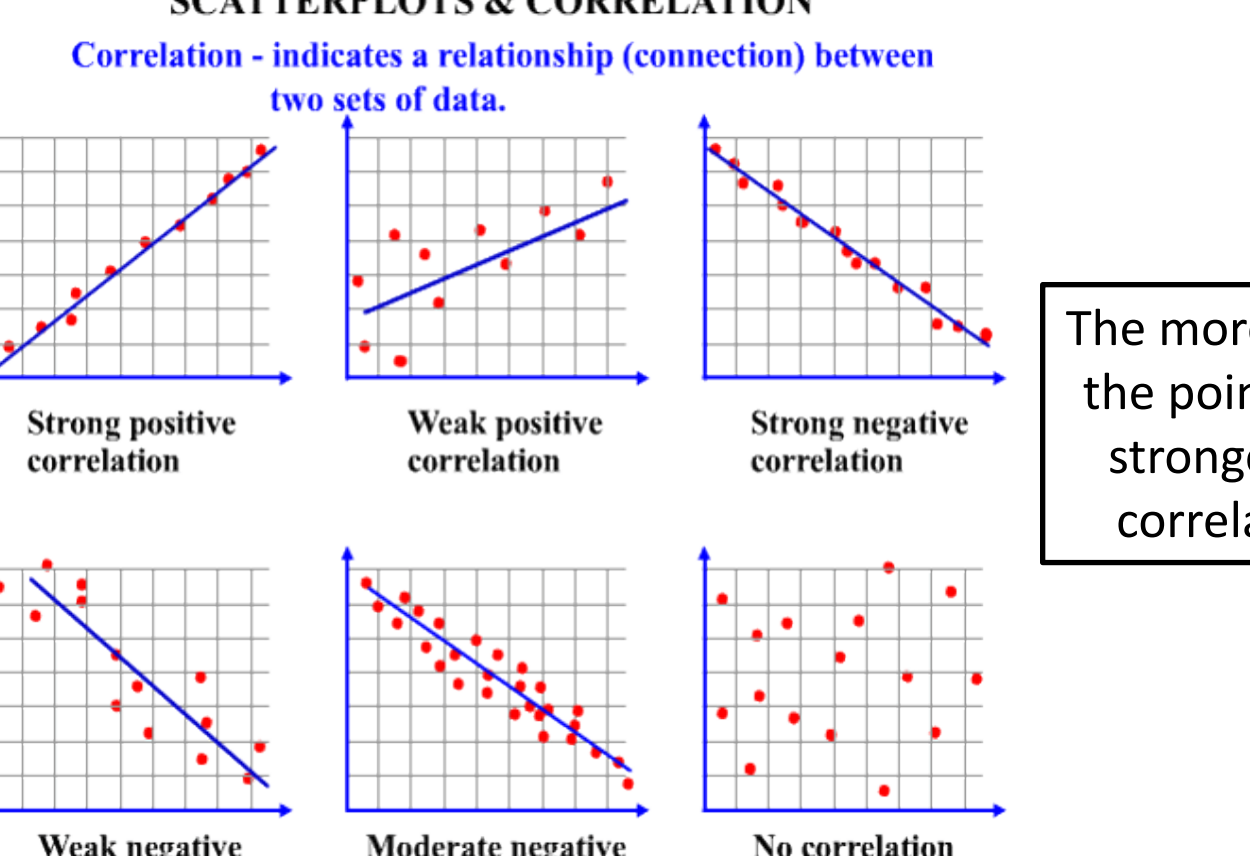

Weak negative correlation

Moderate negative correlation

The more in line the points, the stronger the correlation.

### **How do we use scatter graphs?**

- We can use scatter graphs to estimate results based upon other results. We do this by drawing a "line of best fit".
- A "line of best fit" is a straight line (drawn with a ruler) that goes through as many of the plotted points as possible. This is an estimate, but try to get half of the points on either side of it **and** go through at least two points exactly.
- The "line of best fit" **does not** have to go through the origin!
- If you have calculated a 'mean point' then the line of best fit must go through this point.
- When doing an estimate from a scatter graph you must draw the "line of best fit" and read from the line onto the axis.
- If there is no correlation, you cannot draw a "line of best fit".

### **Example of a scattergraph**

Imogen missed the science test because she was ill. She sat the maths test and got 85. Use your scatter graph to estimate what Imogen would have achieved on the science test.

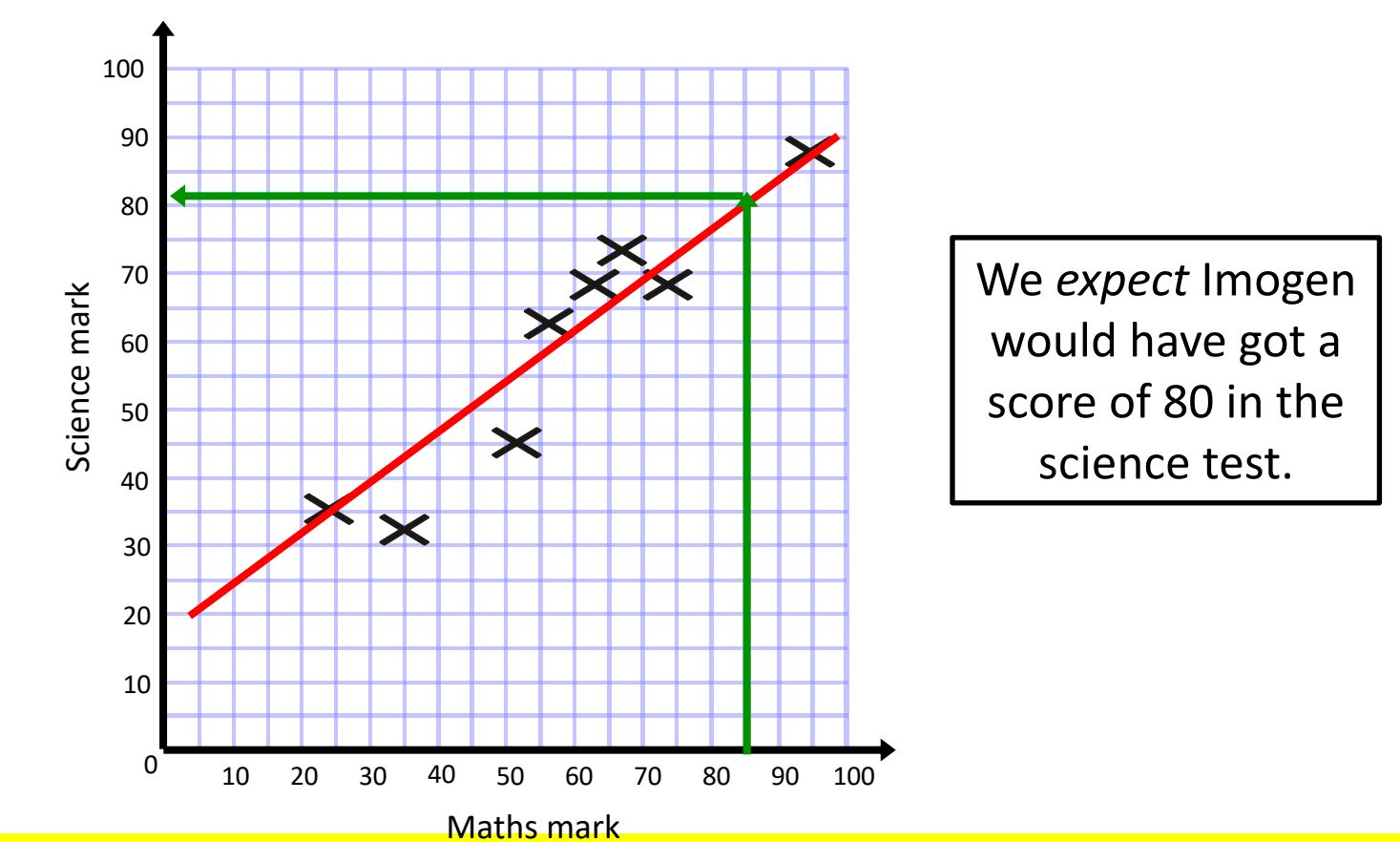

**Year 10:** construct and interpret graphs and diagrams (including pie charts) to represent discrete or continuous data, with the learner choosing the most appropriate representation, including frequency polygons and lines of best fit on scatter diagrams

**Year 10:** use a scatter diagram to make predictions about the data from a line of best fit drawn by eye v understand the effects of extrapolation and interpolation on reliability

**Year 11**: use a scatter diagram to make predictions about the data from a line of best fit that passes through the mean

### **Cumulative Frequency Diagrams**

The weights of dogs coming into a vets is shown below. Calculate an estimate for the median and quartiles.

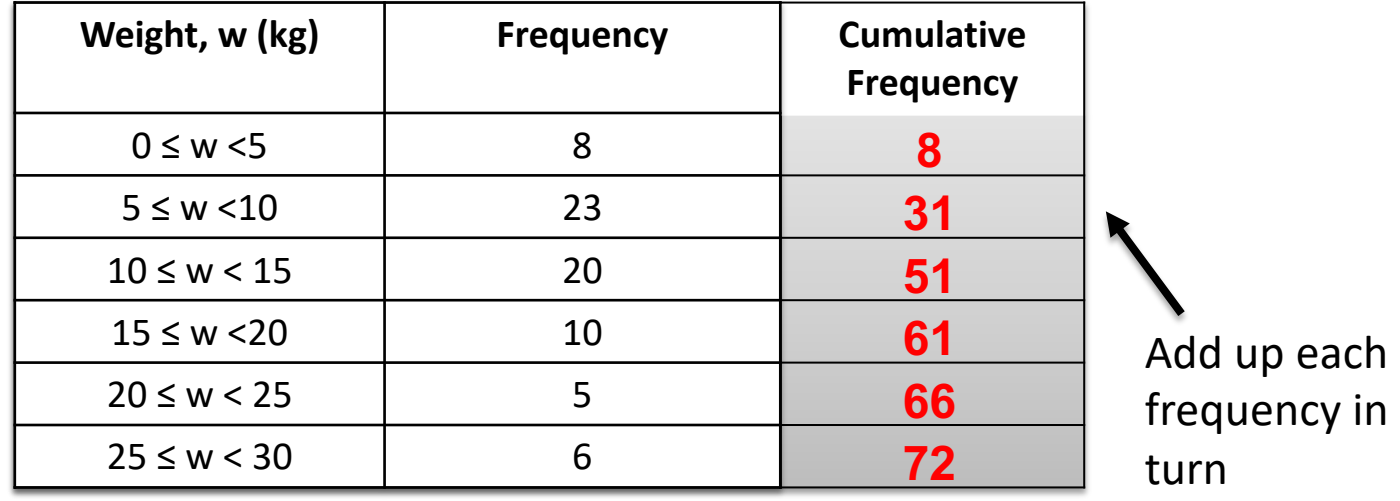

Median Position = Total Frequency x 0.5

Lower Quartile (LQ) Position = Total Frequency x 0.25

Upper Quartile (UQ) Position = Total Frequency  $\times$  0.75

**Inter Quartile Range (IQR)** = UQ – LQ

\*Read *across* from these positions to the cumulative frequency curve, then read down to the x-axis for the values.

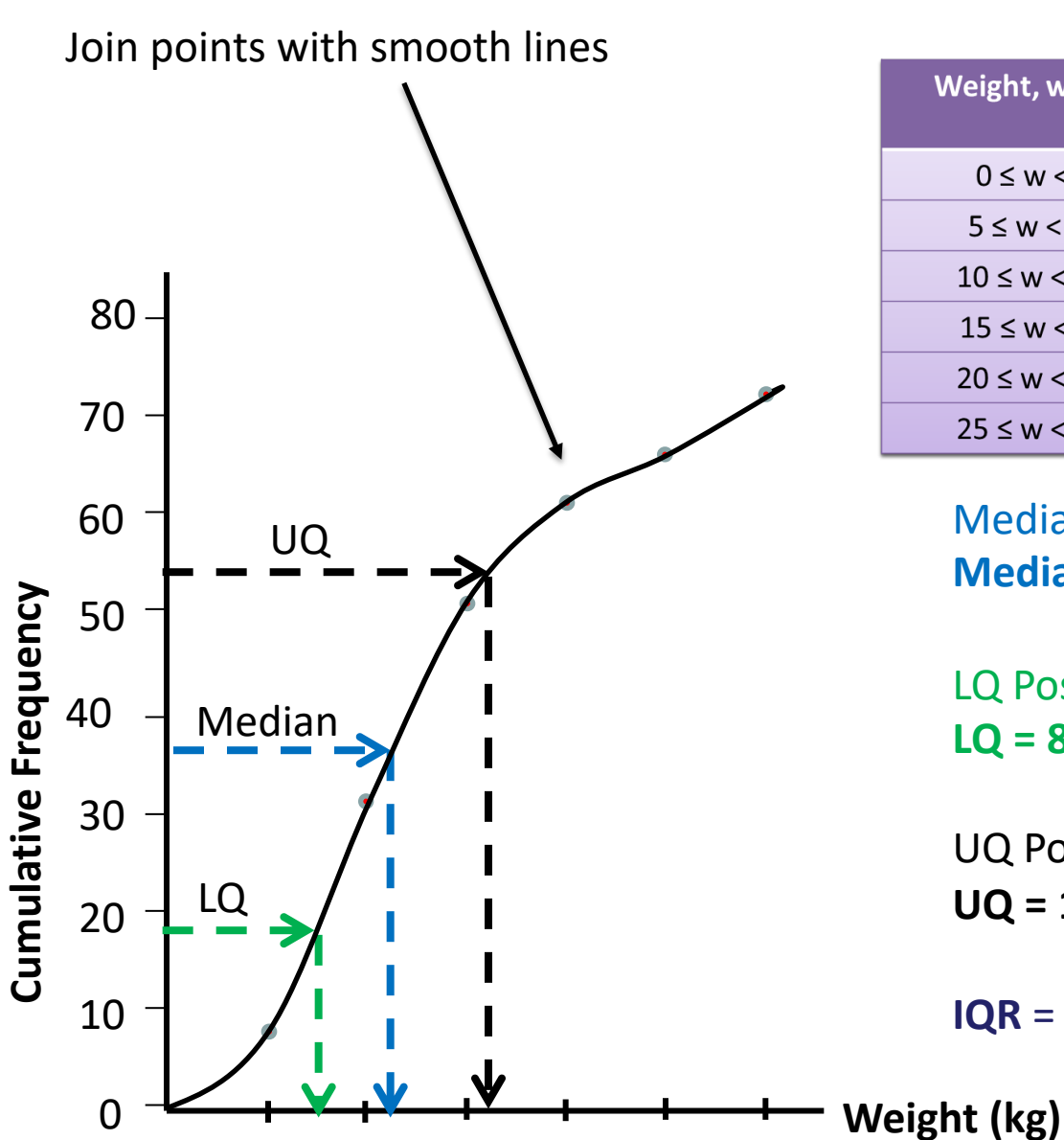

0 5 10 15 20 25 30

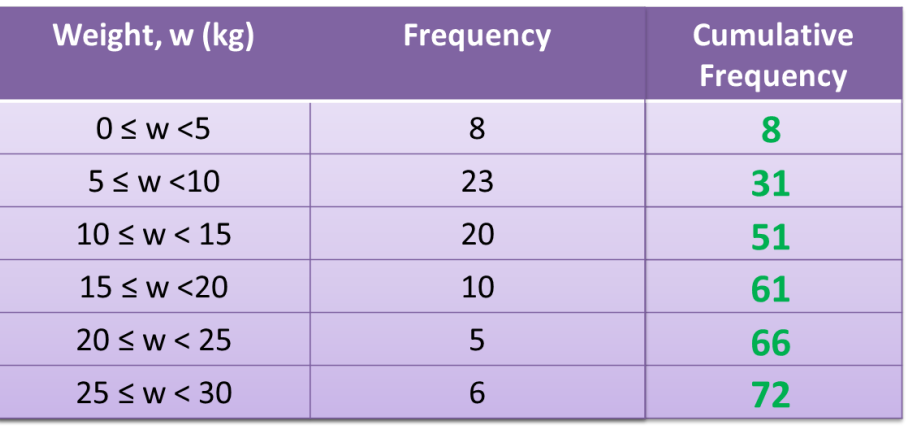

Median Position =  $72 \div 2 = 36$ <sup>th</sup> value **Median = 11kg**

LQ Position =  $\frac{1}{4}$  x 72 = 18<sup>th</sup> value **LQ = 8kg**

UQ Position =  $\frac{3}{4}$  x 72 = 54<sup>th</sup> value **UQ = 16kg**

 $IQR = 16 - 8 = 8kg$ 

Year 11: use a cumulative frequency curve to estimate the median, quartiles and interquartile range

### **Box Plots**

A **box and whisker diagram** (also know as a **box plot**) is used to display information about the range, the median and the quartiles. It is usually drawn alongside a number line, as shown;

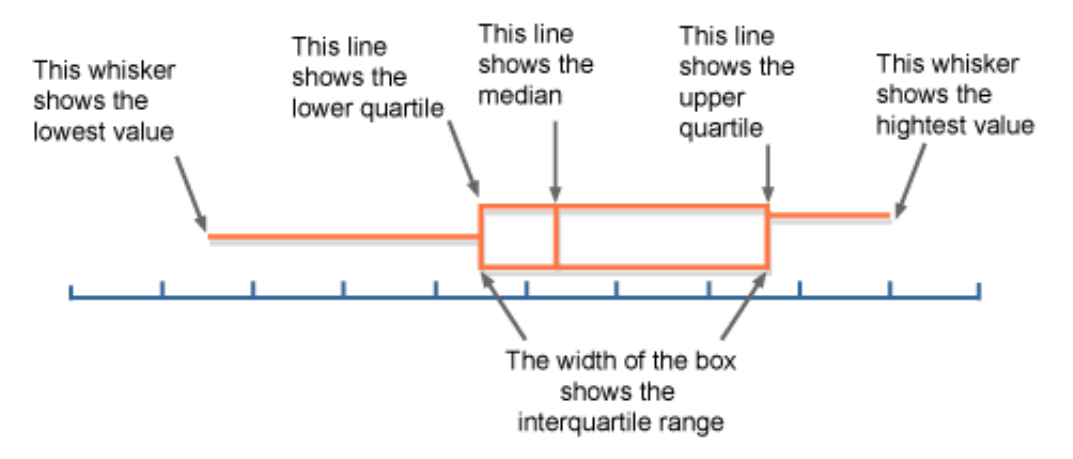

#### **Example**

The oldest person in Mathsminster is 90. The youngest person is 15.

The median age of the residents is 44, the lower quartile is 25, and the upper quartile is 67. Represent this information with a box-and-whisker plot.

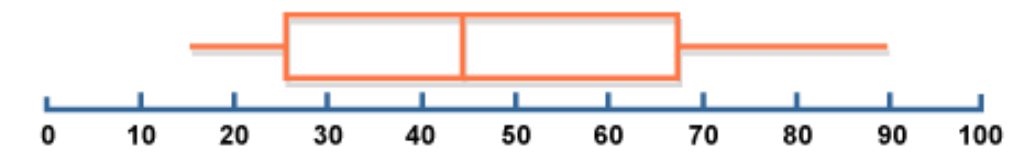

**Year 11**: construct and interpret graphs and diagrams (including pie charts) to represent discrete or continuous data, with the learner choosing the most appropriate representation, including cumulative frequency curves and boxplots

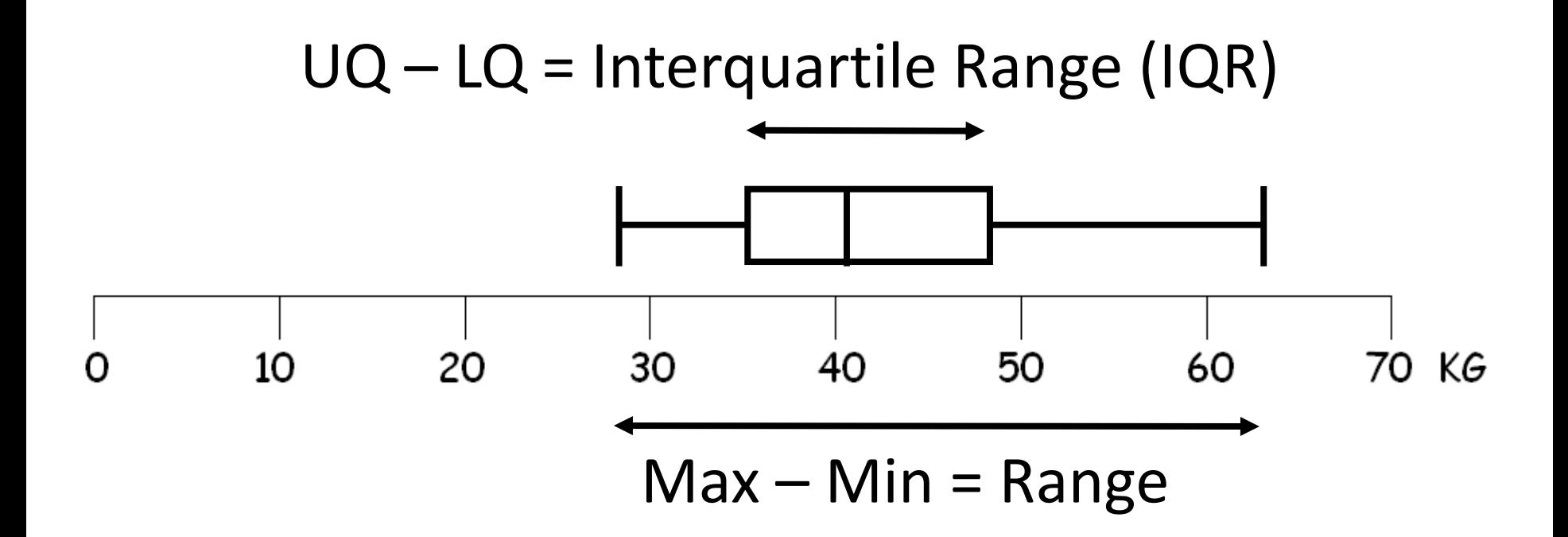

## **Terminology**

**Positive skew**: median closer to LQ than UQ

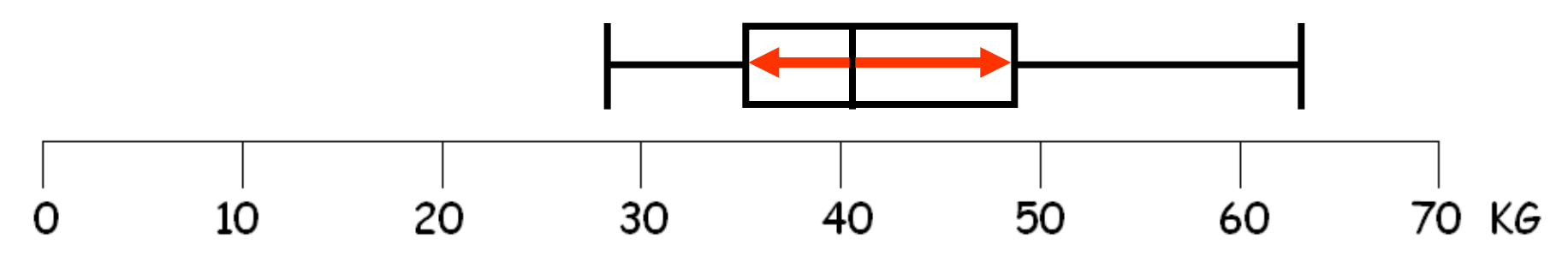

#### **Negative skew**: median closer to UQ than LQ

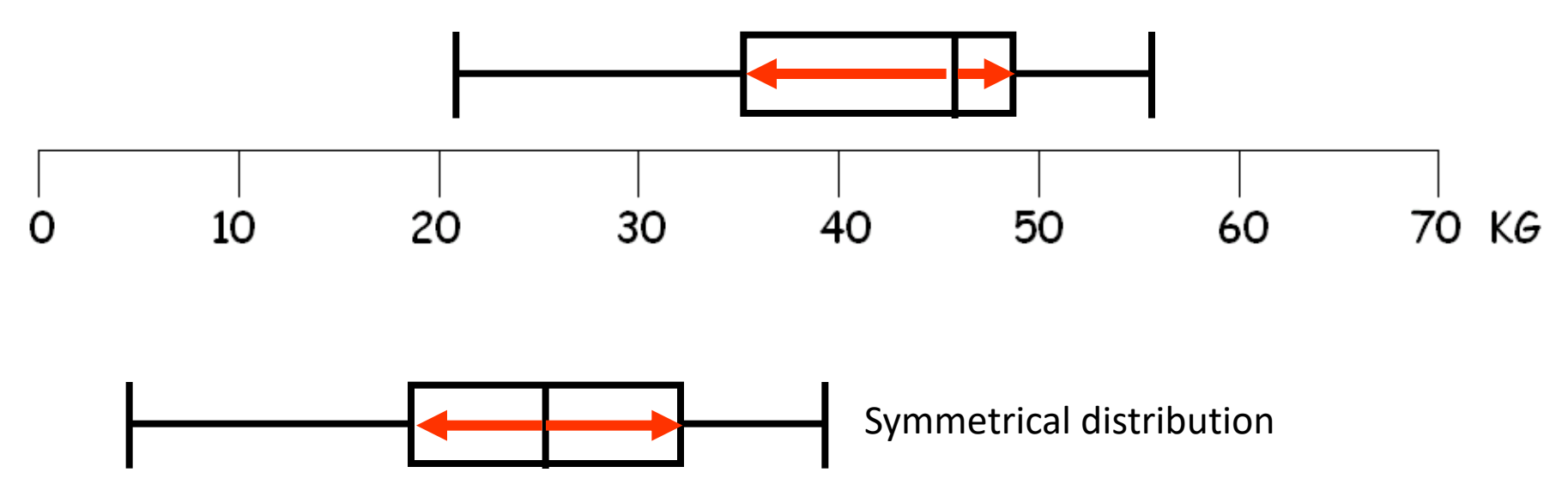

### **Interpreting the box plot**

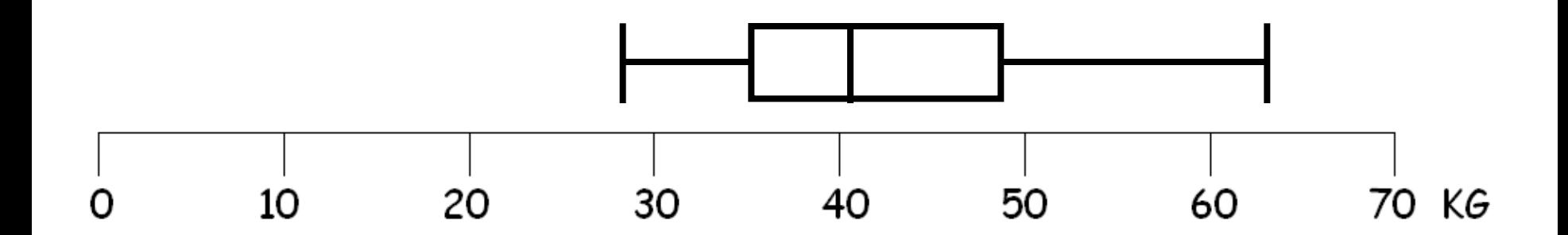

- Easily see lightest / heaviest and range
- The 'box' contains the middle 50% of people (the most 'representative half')
- The 'whiskers' show the lightest 25% and heaviest 25% of people (extremes)

### **Comparing groups**

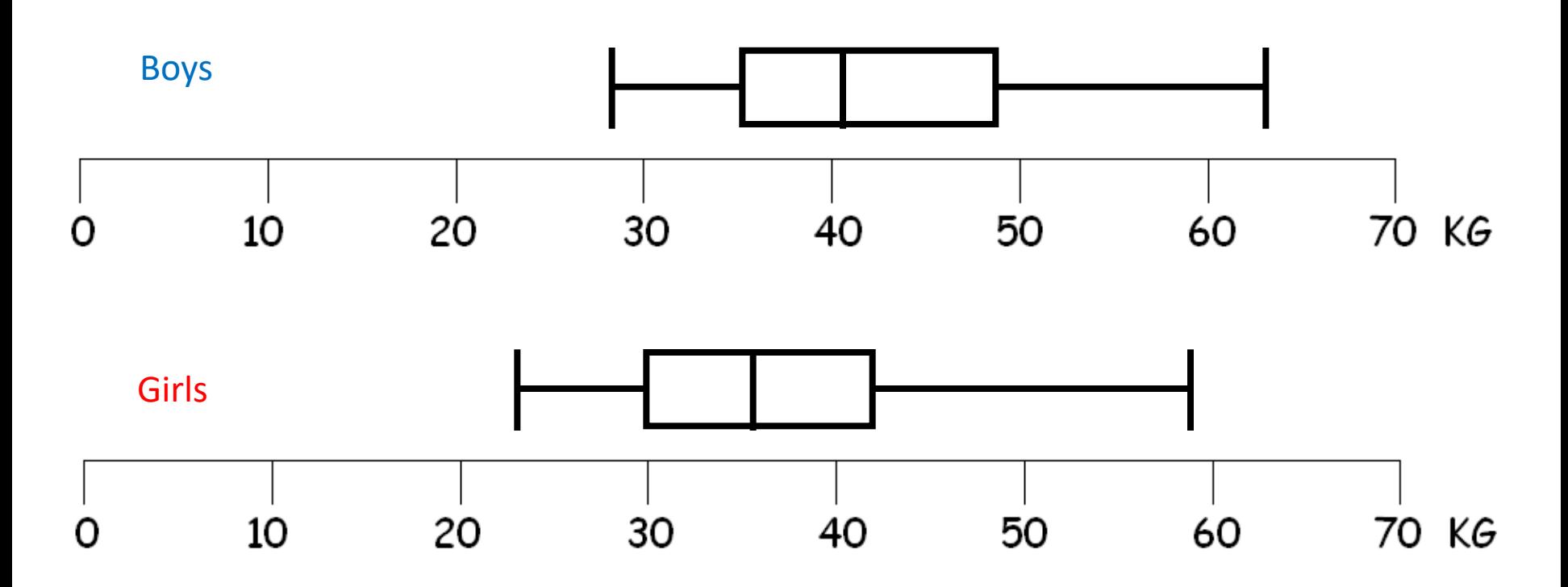

"Lightest girl lighter than lightest boy" "Heaviest boy heavier than heaviest girl"

"Most representative half of girls generally lighter than most representative half of boys"

**Year 11**: use the interquartile range to compare distributions **Year 11**: compare sets of data and their distributions, using appropriate methods, including those that involve describing central tendency, dispersion, correlation

### **Comparing groups**

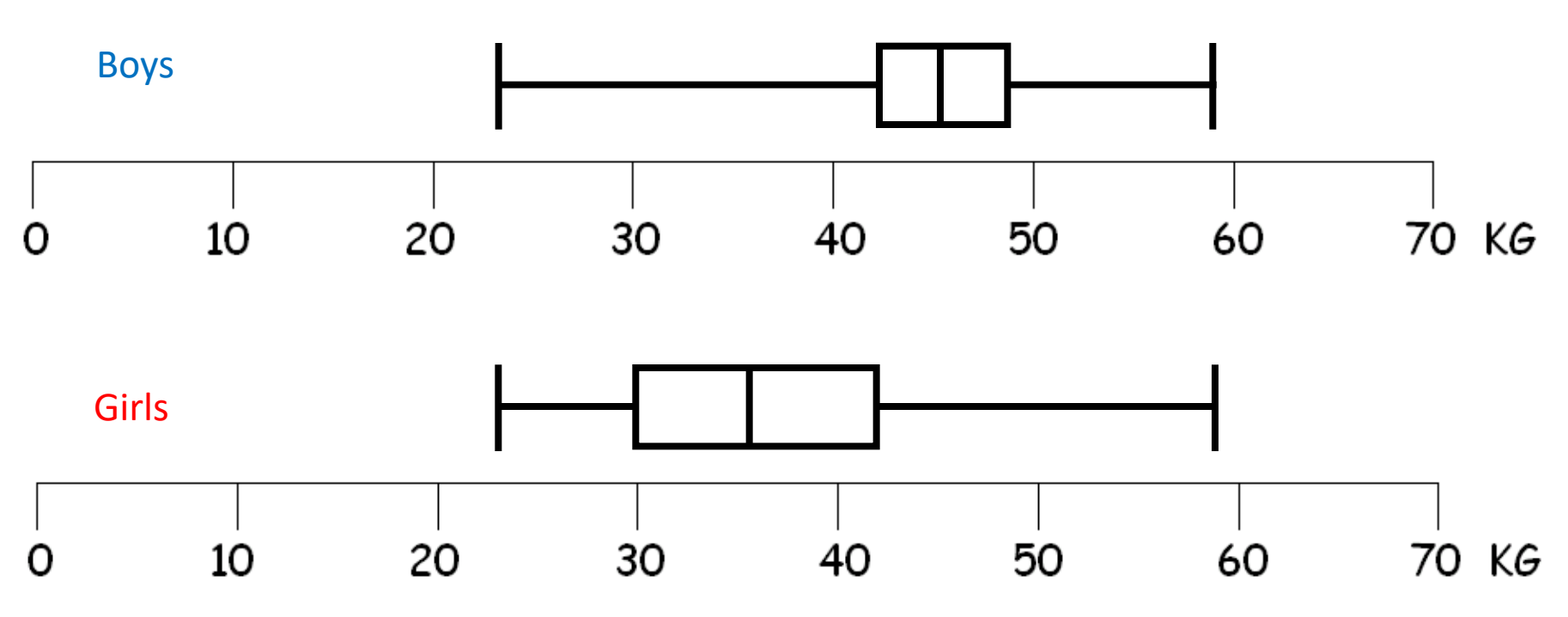

"Lightest girl same as lightest boy"

"Heaviest boy same as heaviest girl"

"All of the most representative half of girls lighter than most representative half of boys"

"Three quarters of girls lighter than three quarters of boys"

#### The links between Box Plots and Cumulative Frequency Diagrams

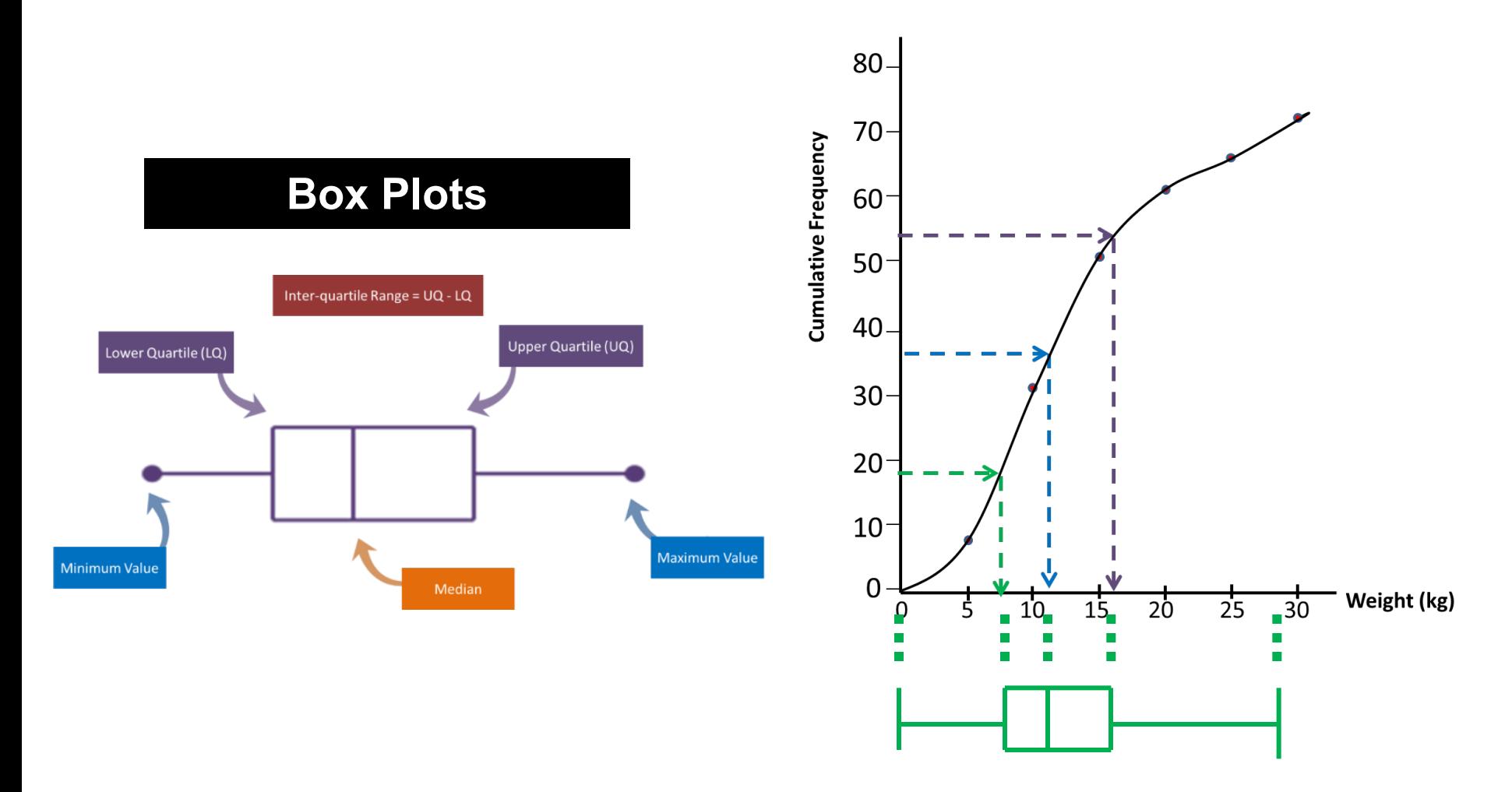

### **Histograms**

- Histograms are used to represent data that is grouped into unequal intervals.
- Remember that in a bar chart the height of the bar represents the frequency. It is therefore correct to label the vertical axis 'frequency'.
- However, as in a **histogram**, it is the **area** which represents the frequency.
- It would therefore be incorrect to label the vertical axis 'frequency' and the label should be '**frequency density**'.

**Frequency density = frequency ÷ class width**

### **The Differences**

### **Bar Chart**

### **Histogram**

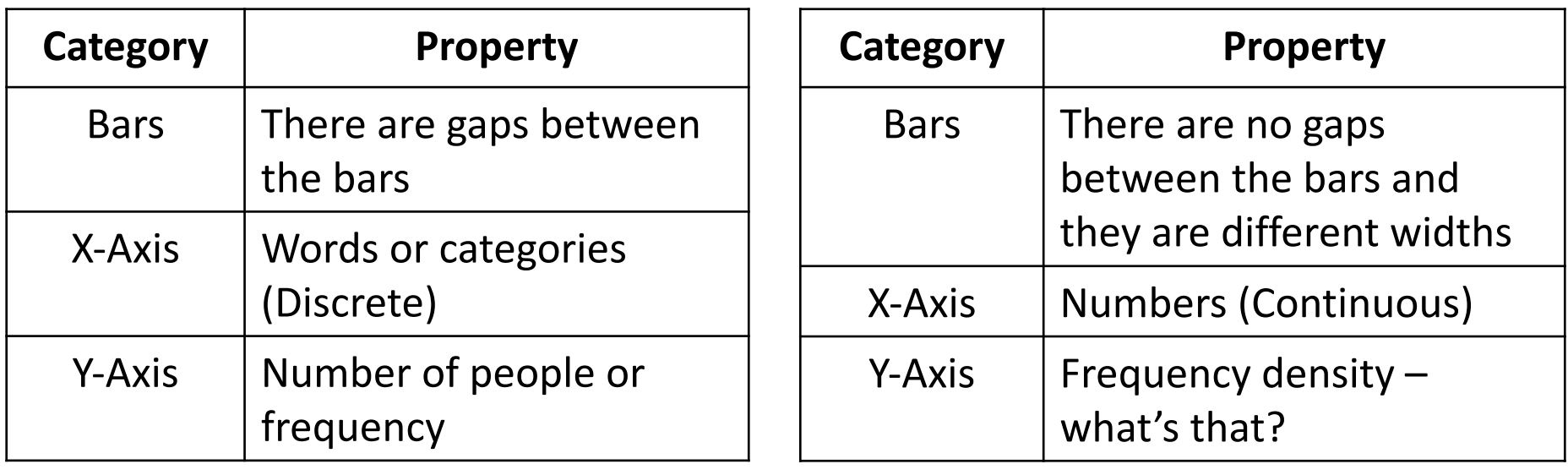

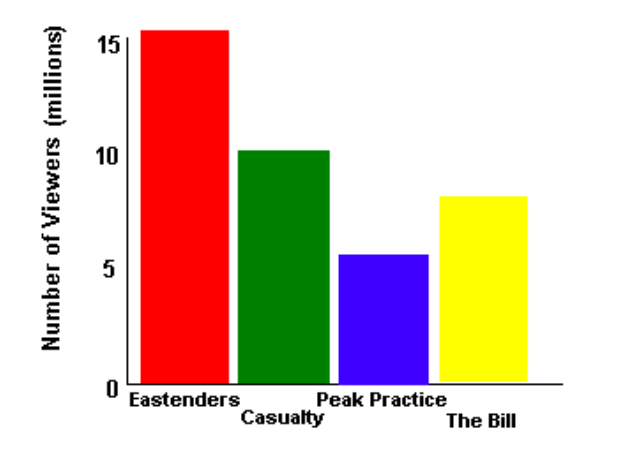

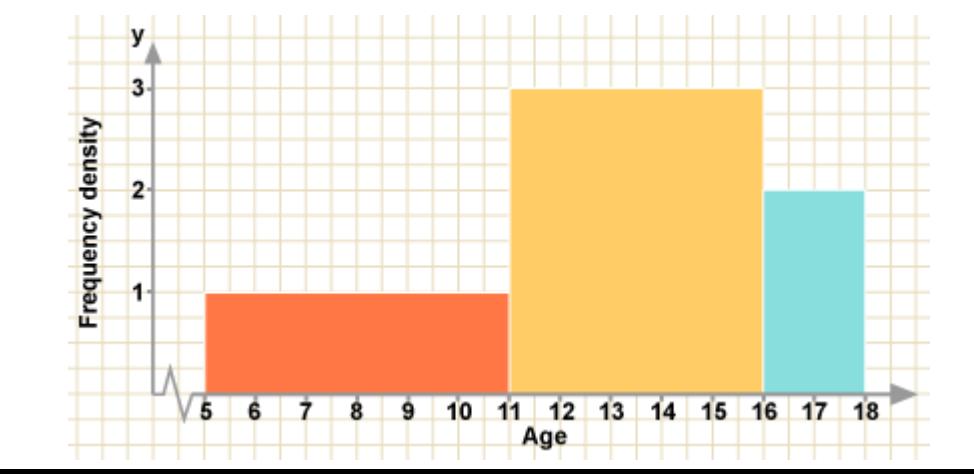

### **Histogram Example**

A survey has been conducted on how many hours of TV some children watched last week. Draw a histogram for this data.

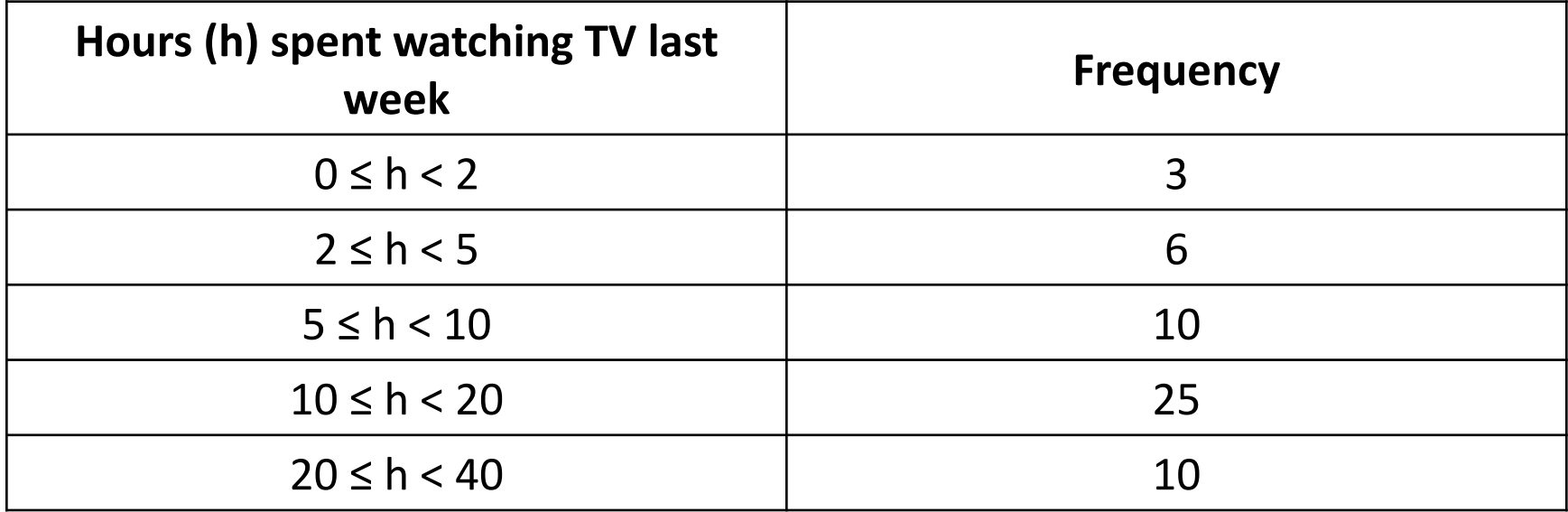

We do not plot a bar chart for this data as the groups are of different widths.

### **How to draw a histogram**

A survey has been conducted on how many hours of TV some children watched last week. Draw a histogram for this data.

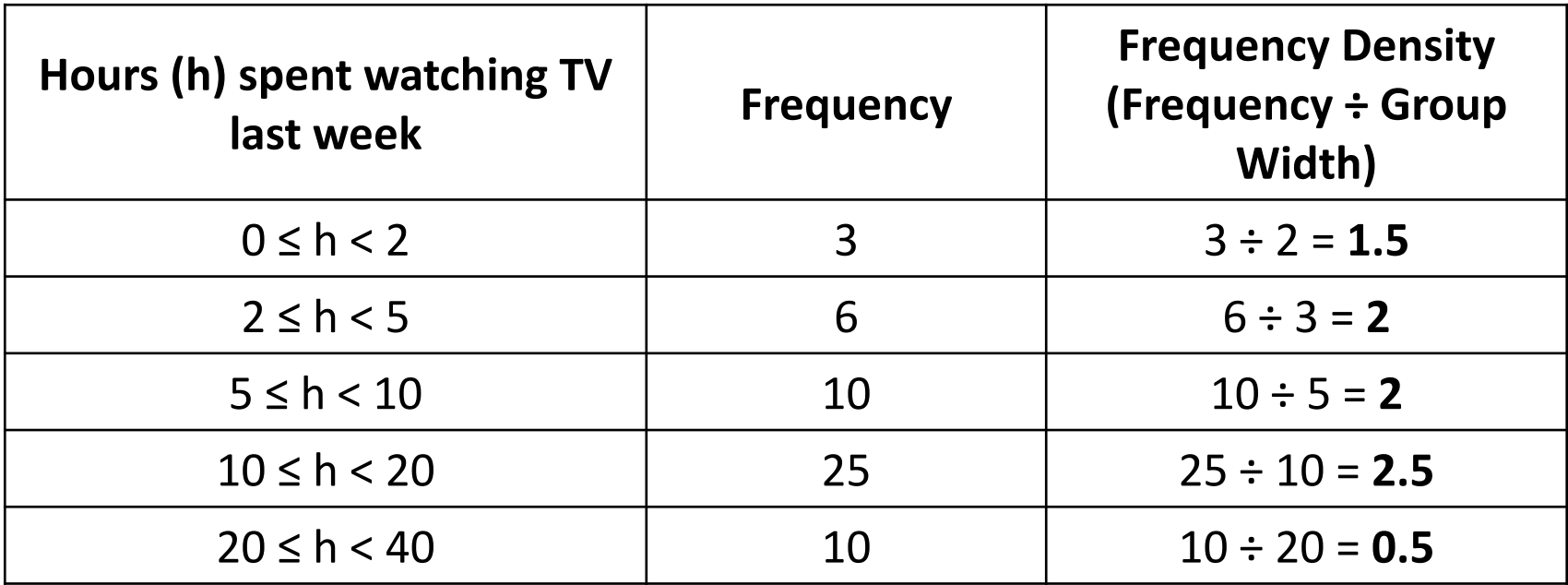

Since the groups are all different widths we need to calculate the frequency density by dividing the frequency by the group width.

### **Drawing A Histogram**

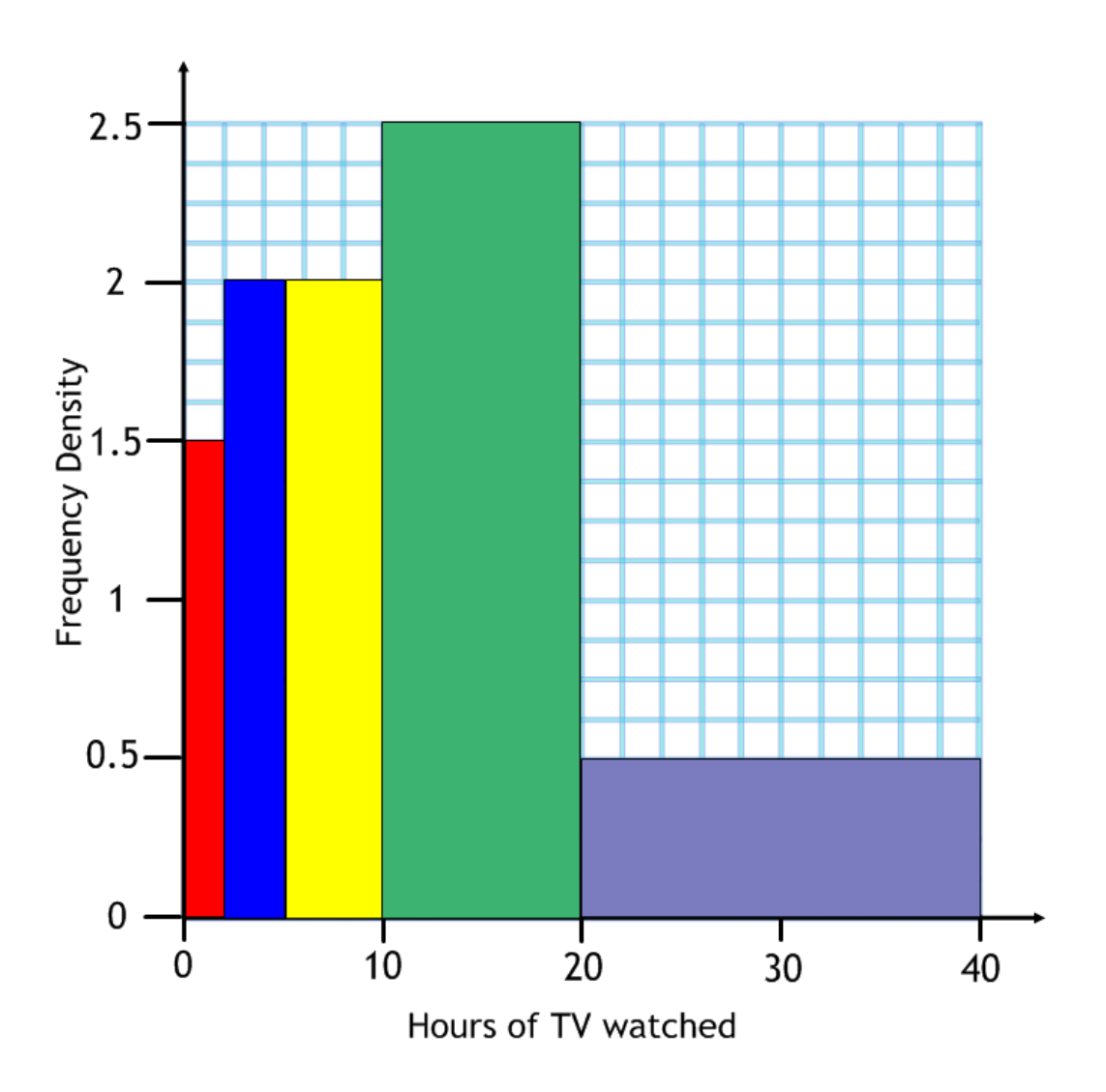

### **Things to notice:**

- The widths of the bars are the group widths
- We plot the frequency density not the frequency
- The **area** of the bars represent the frequency

### **Grouped Frequency Diagram**

From this data we can construct a grouped frequency diagram.

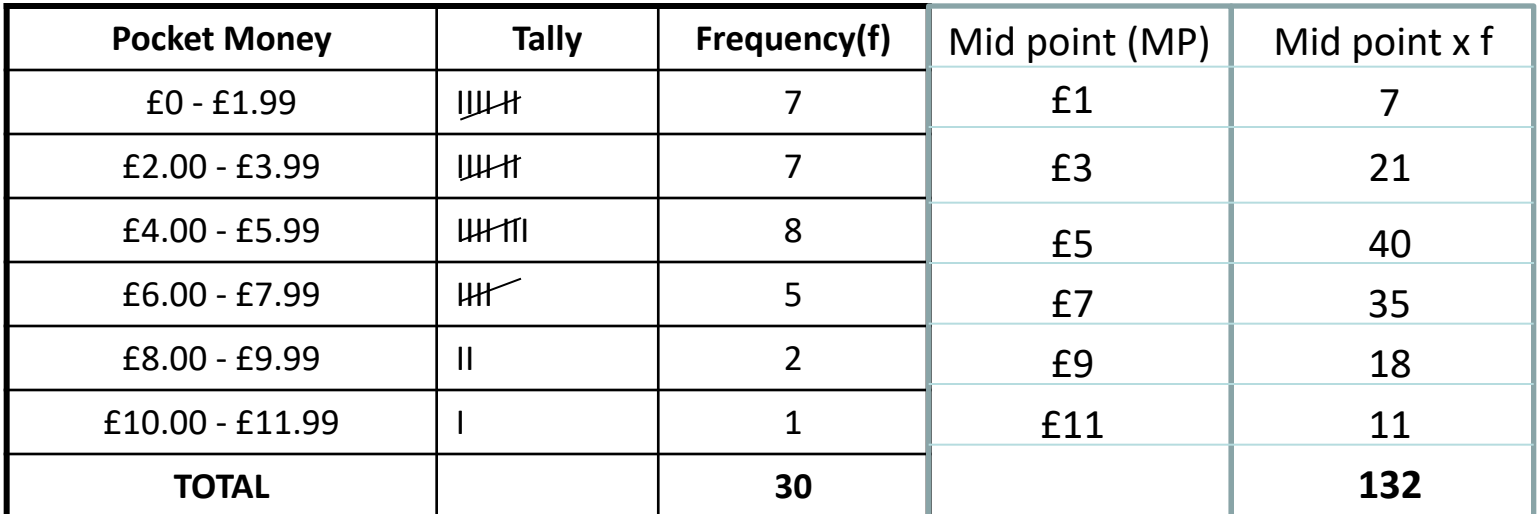

#### **KS4 Analysis**

#### Median Person =  $(30 + 1) / 2 = 15.5 = 16$ <sup>th</sup> person. Median Group =  $£4.00 - £5.99$

Estimated Mean = 132 / 30 = £4.40

### **What Makes A Good Graph?**

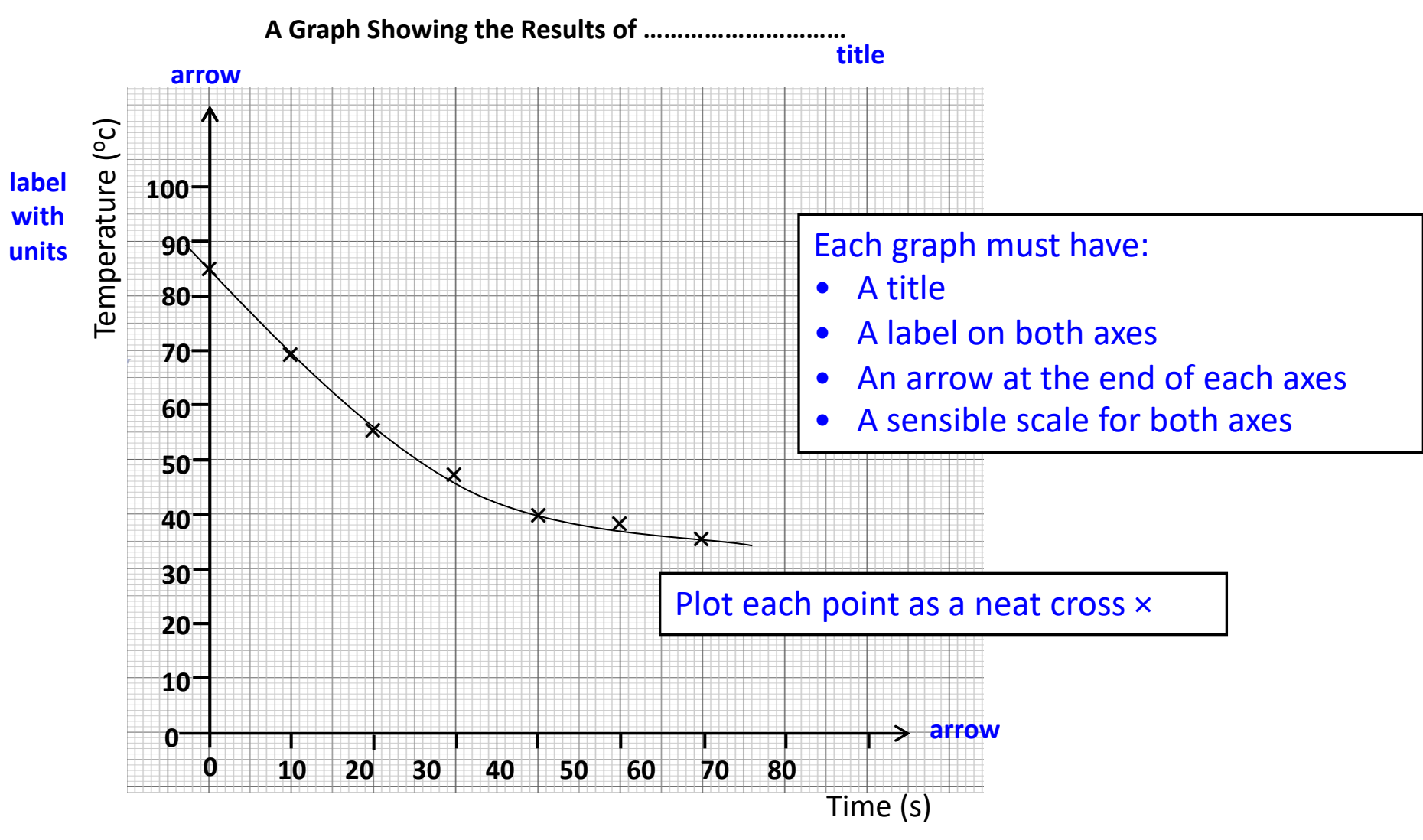

**label with units**

## P-TASK Graph Checklist

- PAPER have I used graph paper?
- TITLE have I used a title?
- AXES have I labelled my axes and used units?
- SCALE is it suitable and have I labelled the divisions?
- KEY Do I need to include a key to explain what things mean.

Choose a scale for the horizontal (x) axis

(don't forget the label)

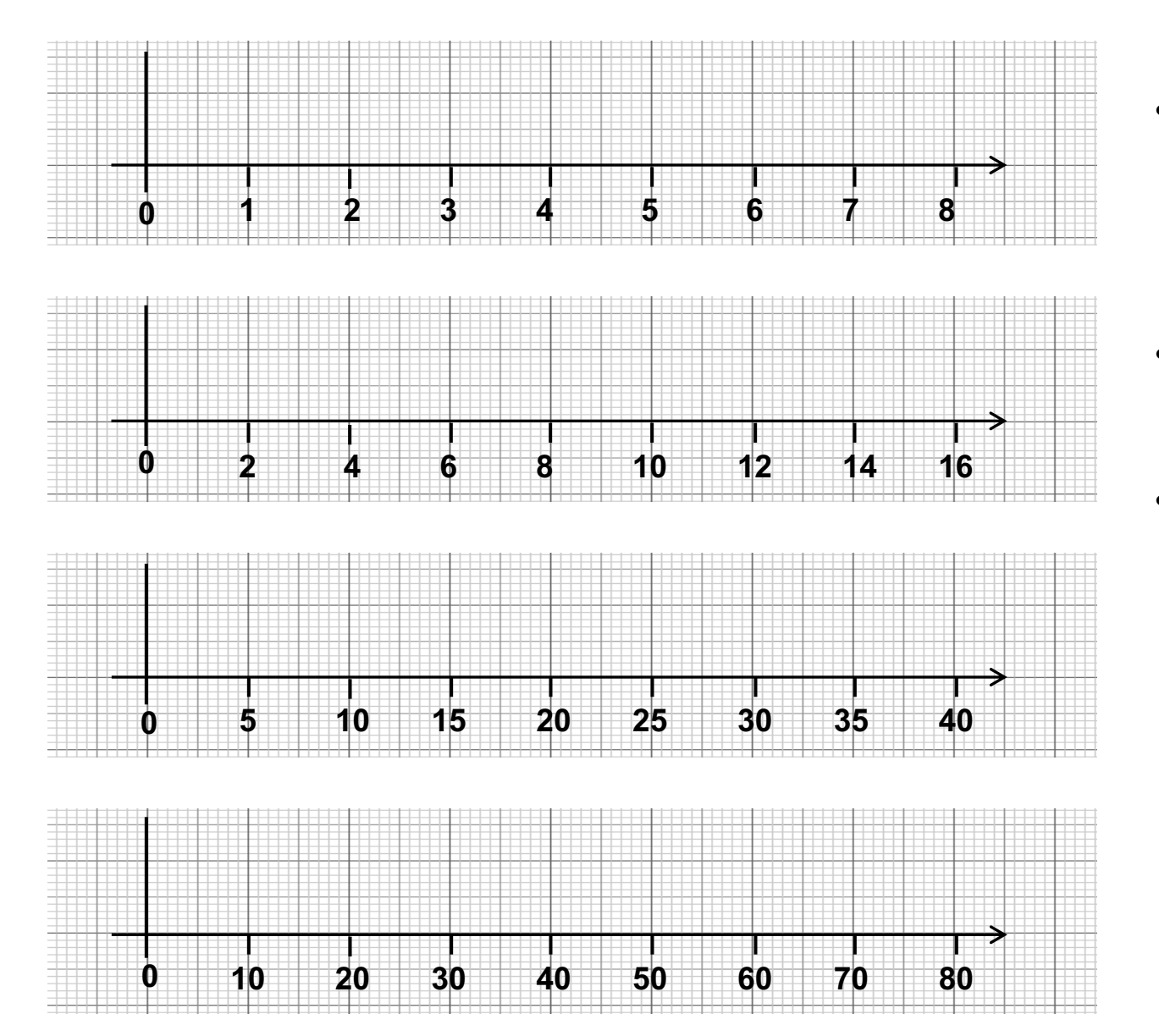

- Consider what your maximum and minimum values are.
- Use equal spacing on the axis.
- Make sure the axis fills as much of the space as possible – not too squashed, not too big that is doesn't fit. Planning is key!

Choose a scale for the vertical (y) axis

(don't forget the label)

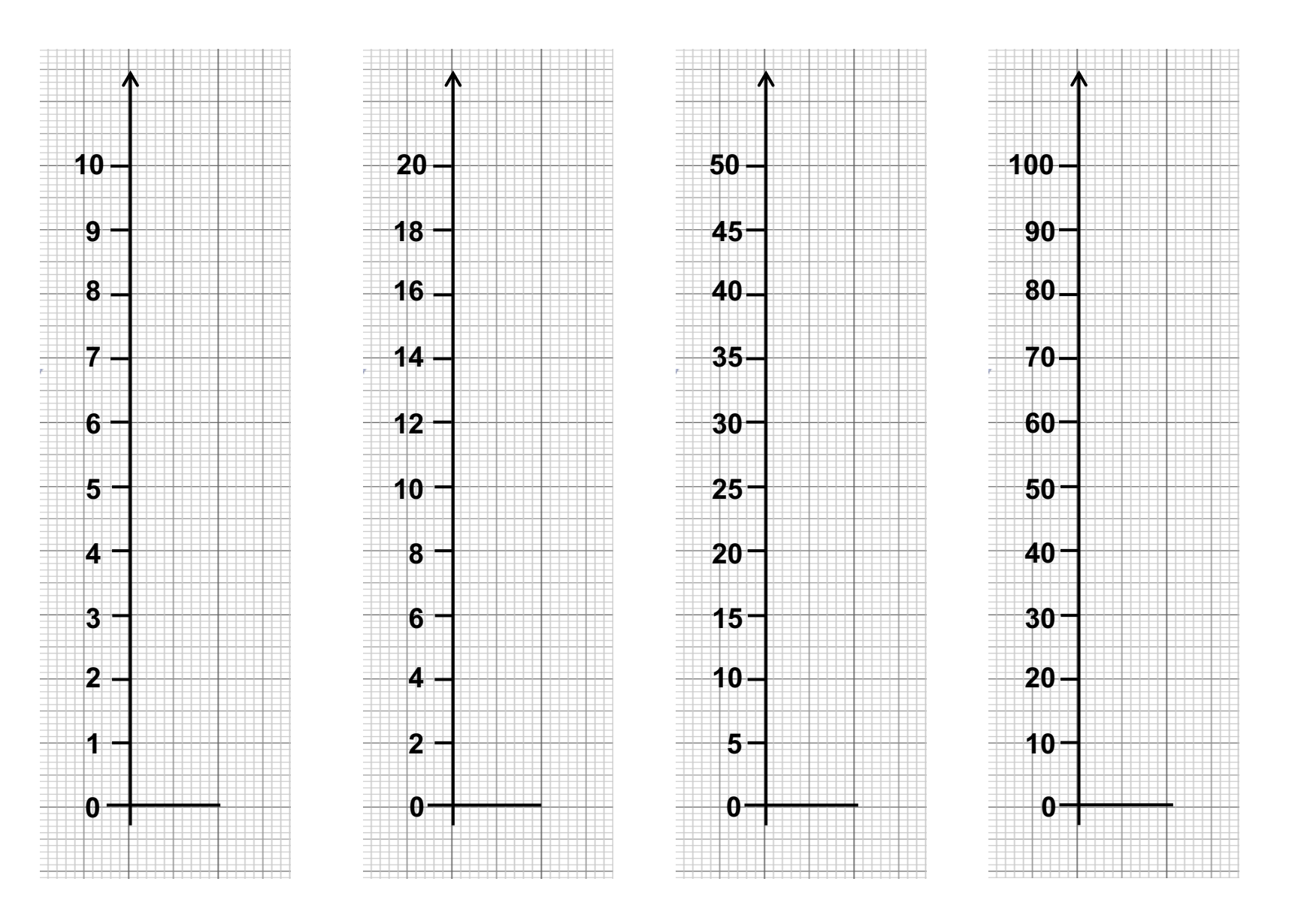

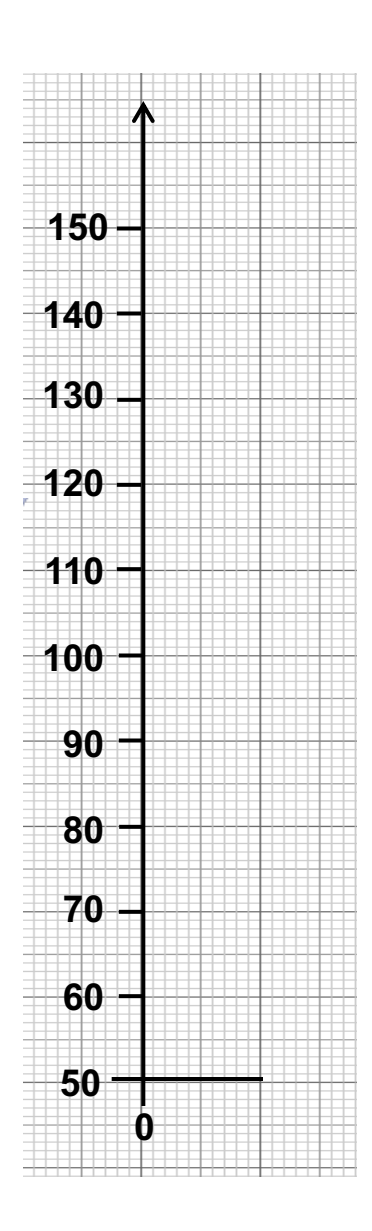

#### Your axes might not start from zero

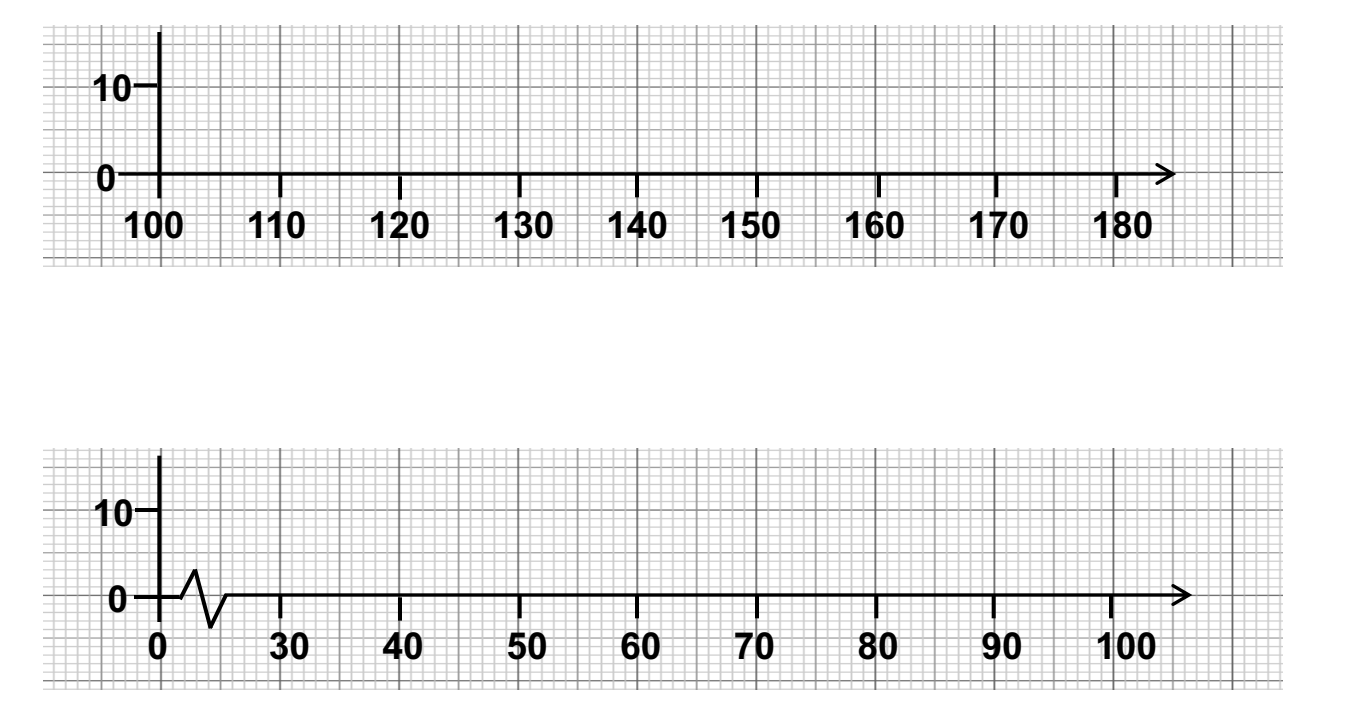

## **Analysing Data**

#### **Averages**

There are three different types of average that can be calculated:

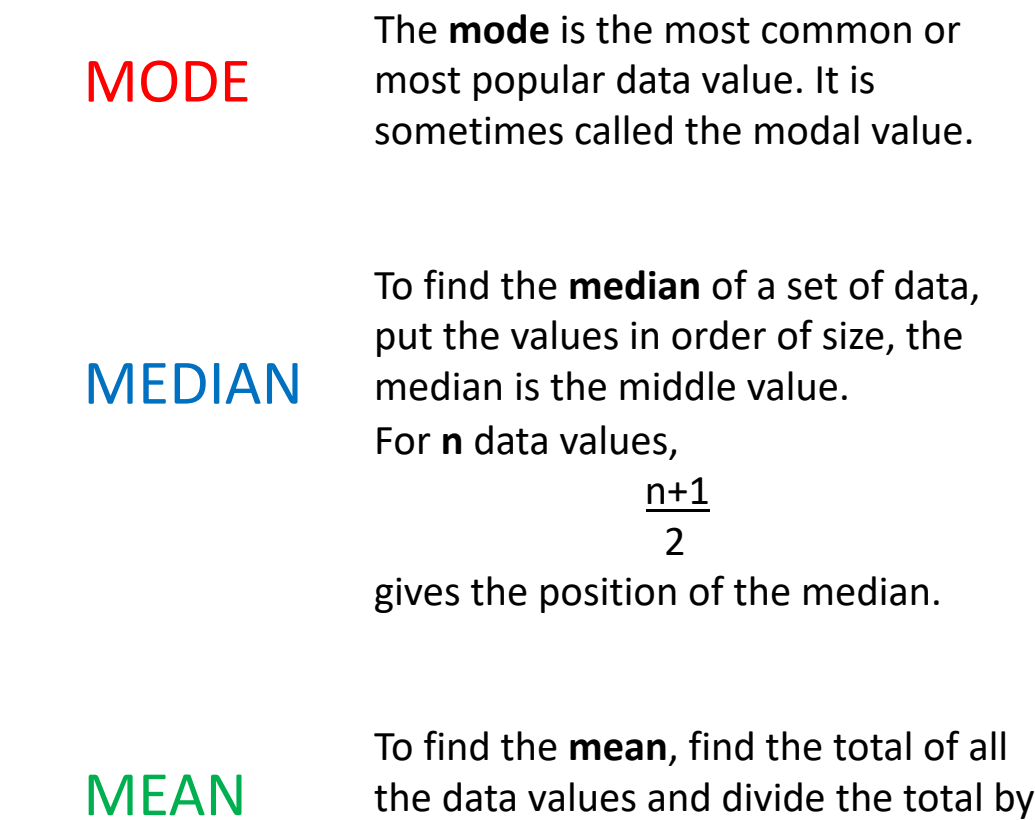

the number of data values.

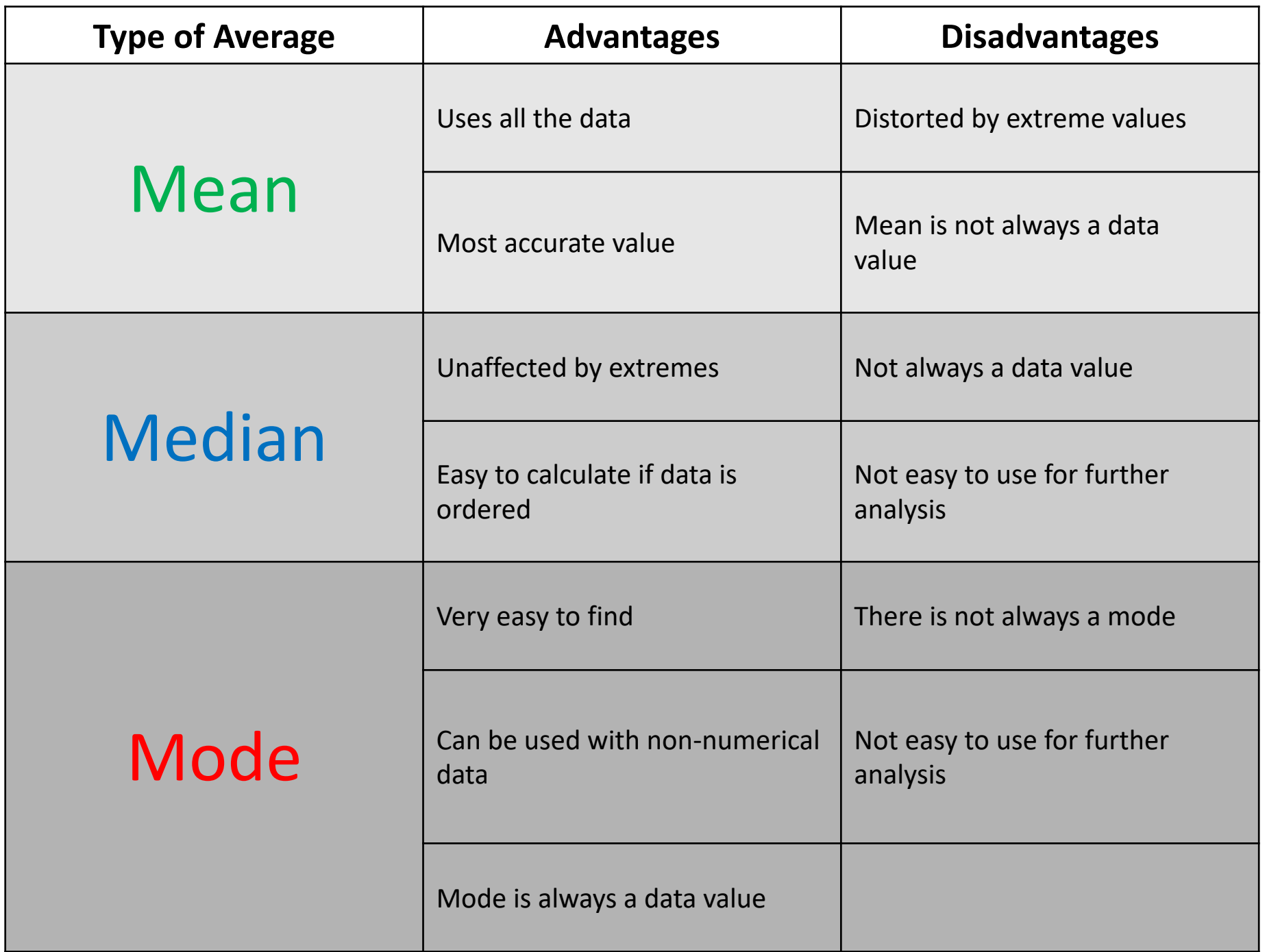